#### **Unviersitas Komputer Indonesia**

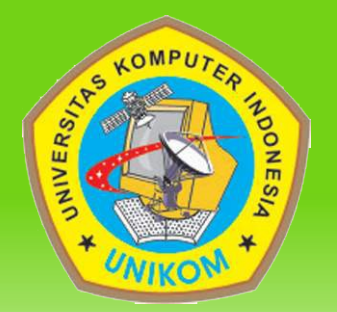

#### Sistem Grafika Komputer

#### **Hendri Karisma, S.Kom Teknik Informatika**

## **Materi**

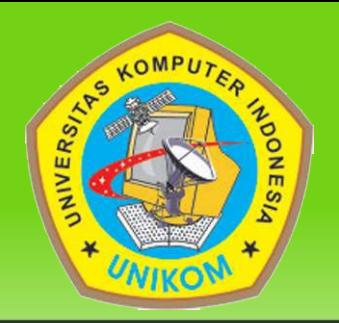

- Dasar Sistem Grafik Komputer
- Peralatan input interaktif
- Pemroses
- Teknologi Display
- Peralatan hardcopy
- Software

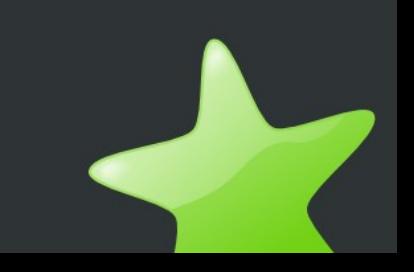

# **Dasar Sistem Grafik Komputer**

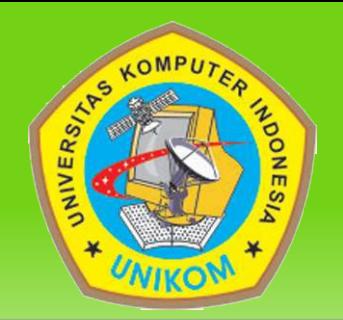

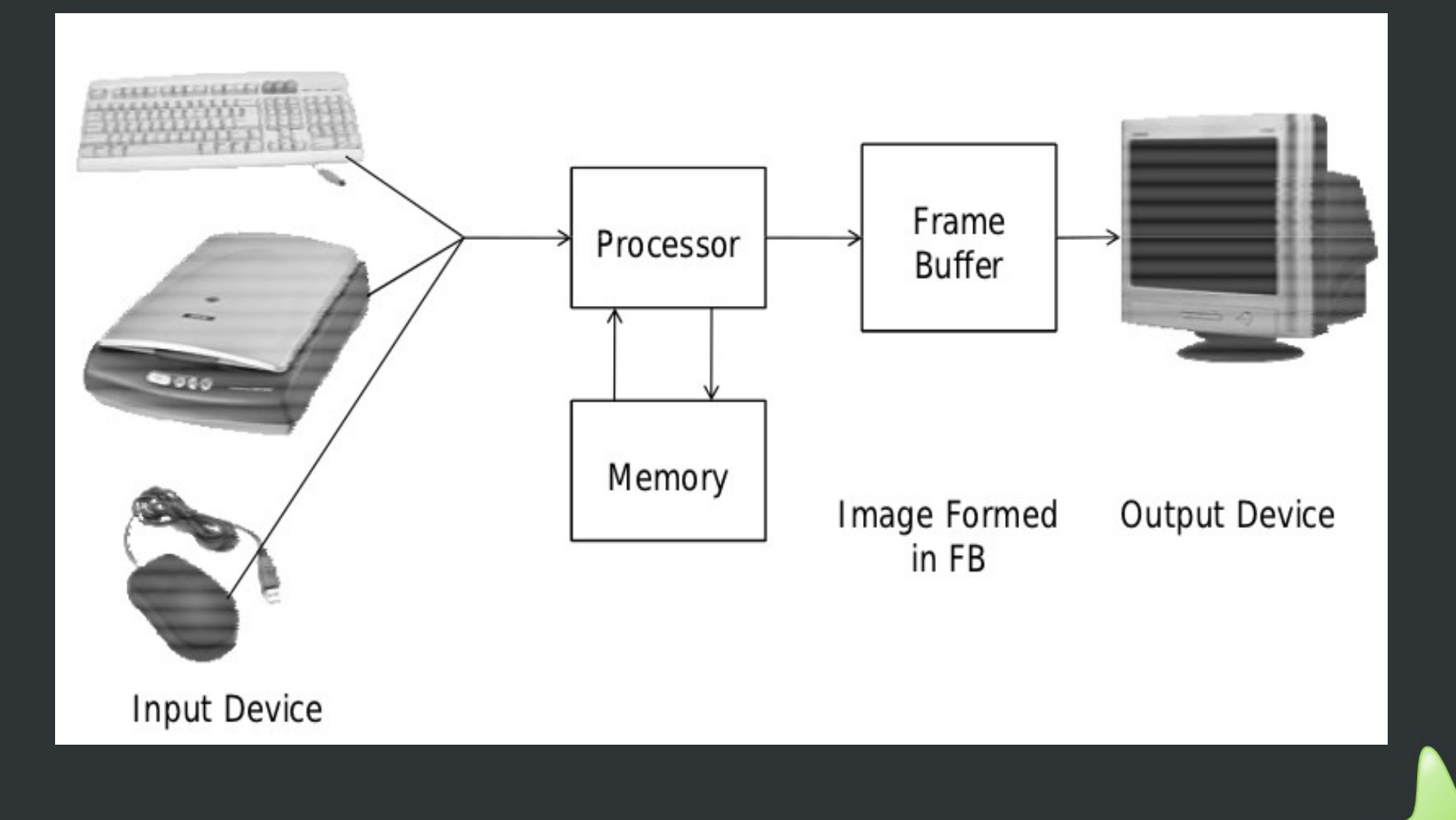

# **Peralatan Input Interaktif**

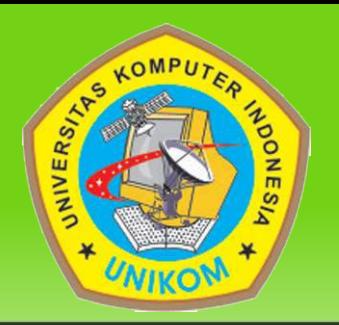

- Keyboard, untuk memasukan karakter atau string
- Locator, untuk mengenali posisi atau orientasi
- Contoh mouse, joystick, glove, light pen.
- Pick, untuk menyeleksi entity suatu tampilan
- Choice, untuk menyeleksi dari suatu actionatau pilihan yang tersedia.

## **Peralatan Input Interaktif**

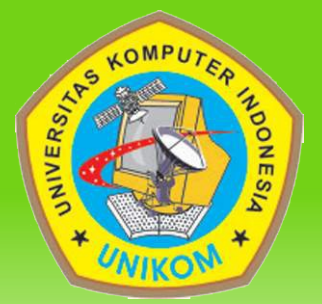

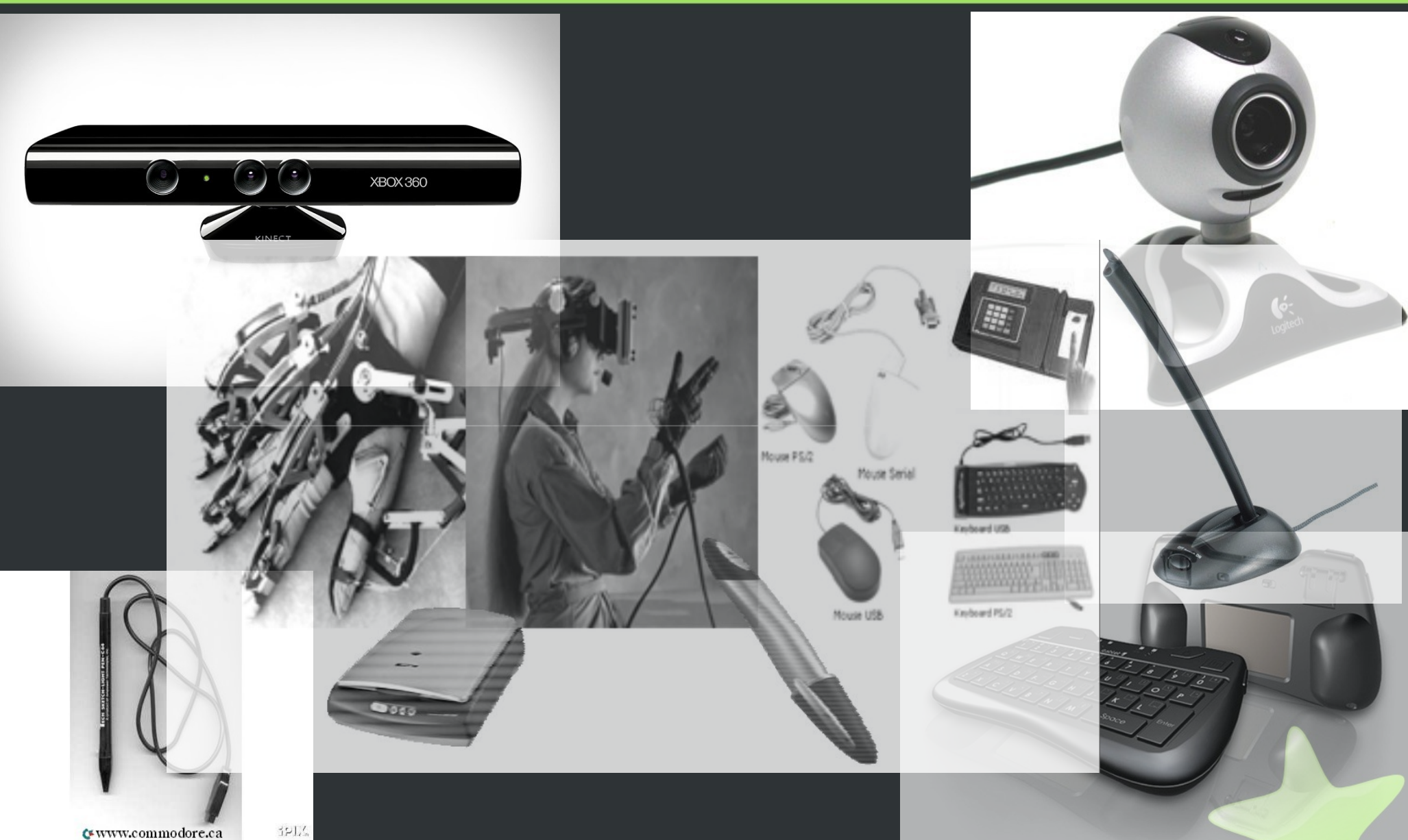

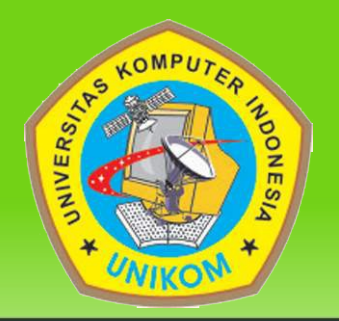

#### " Jumlah transistor dalam suatu chip akan meningkat dua kali lipat setiap 18 – 24 bulan "

(Hukum Moore)

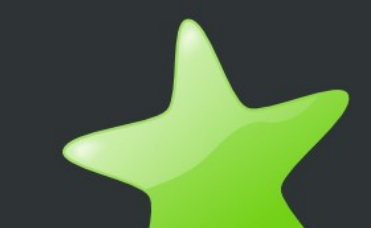

#### **Processor**

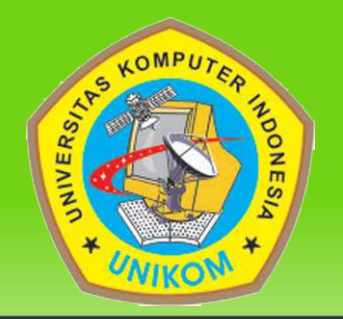

- Komputasi 64-bit masuk ke dalam mainstream
	- Server: Intel Itanium, AMD Opteron
	- Consumer: IBM G5, AMD Athlon64
- AMD Athlon MP
- $\overline{\bullet}$  Intel Xeon
- Sun UltraSPARC III
- Hewlett Packard PA-RISC
- IBM POWER4

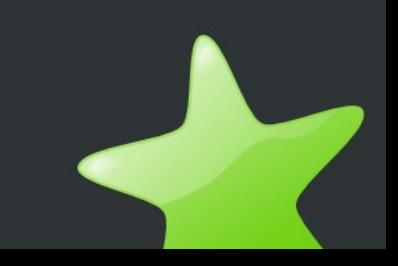

#### **Processor**

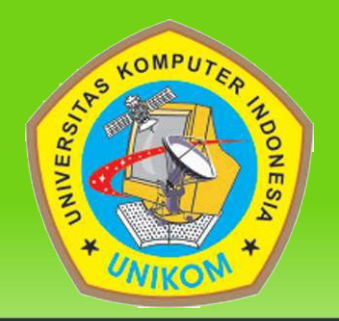

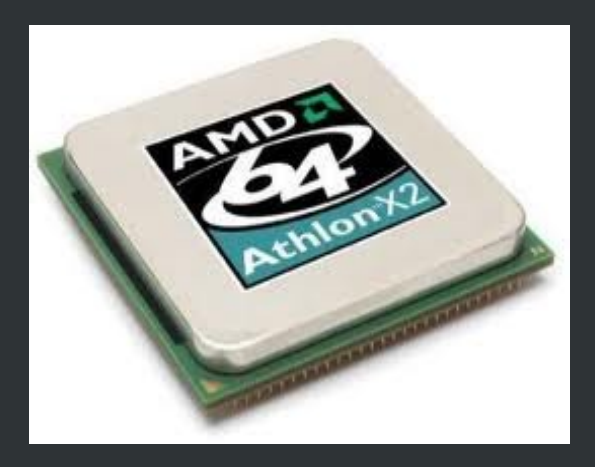

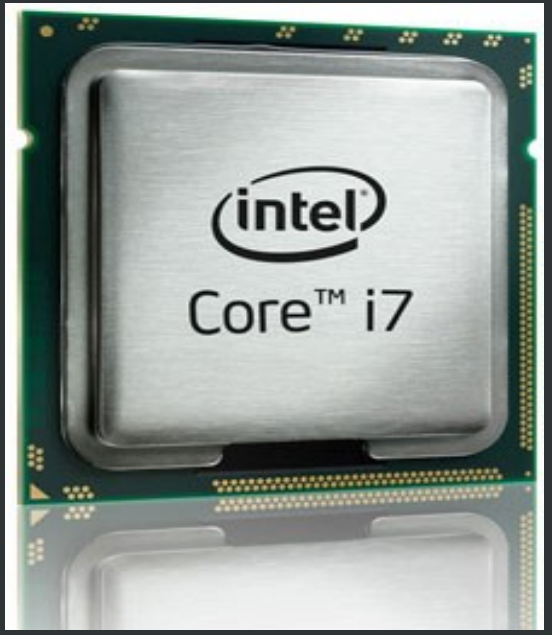

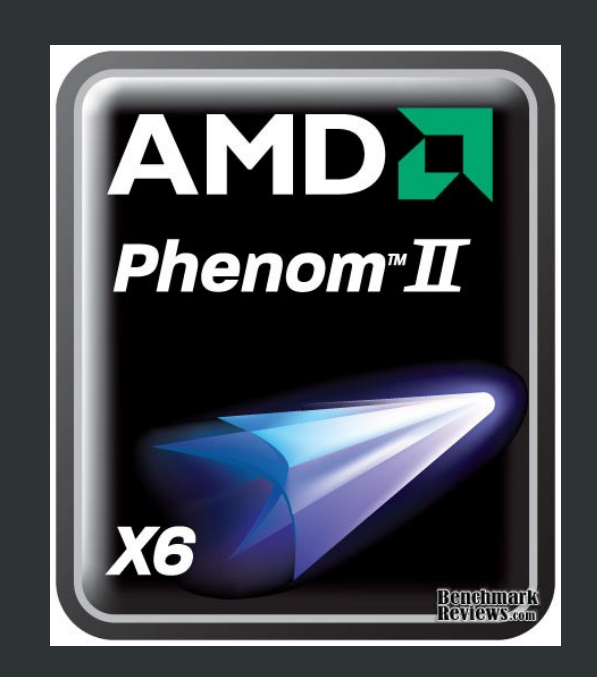

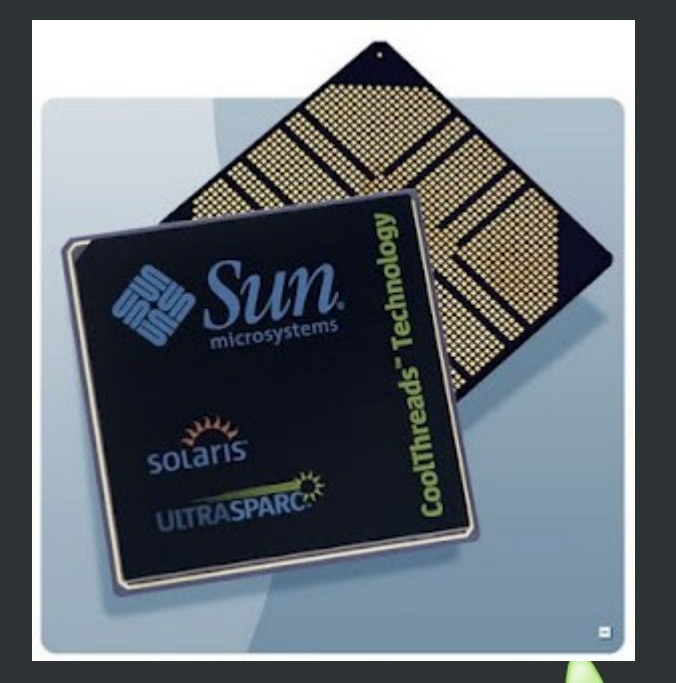

# **Video Graphics Adapter (VGA)**

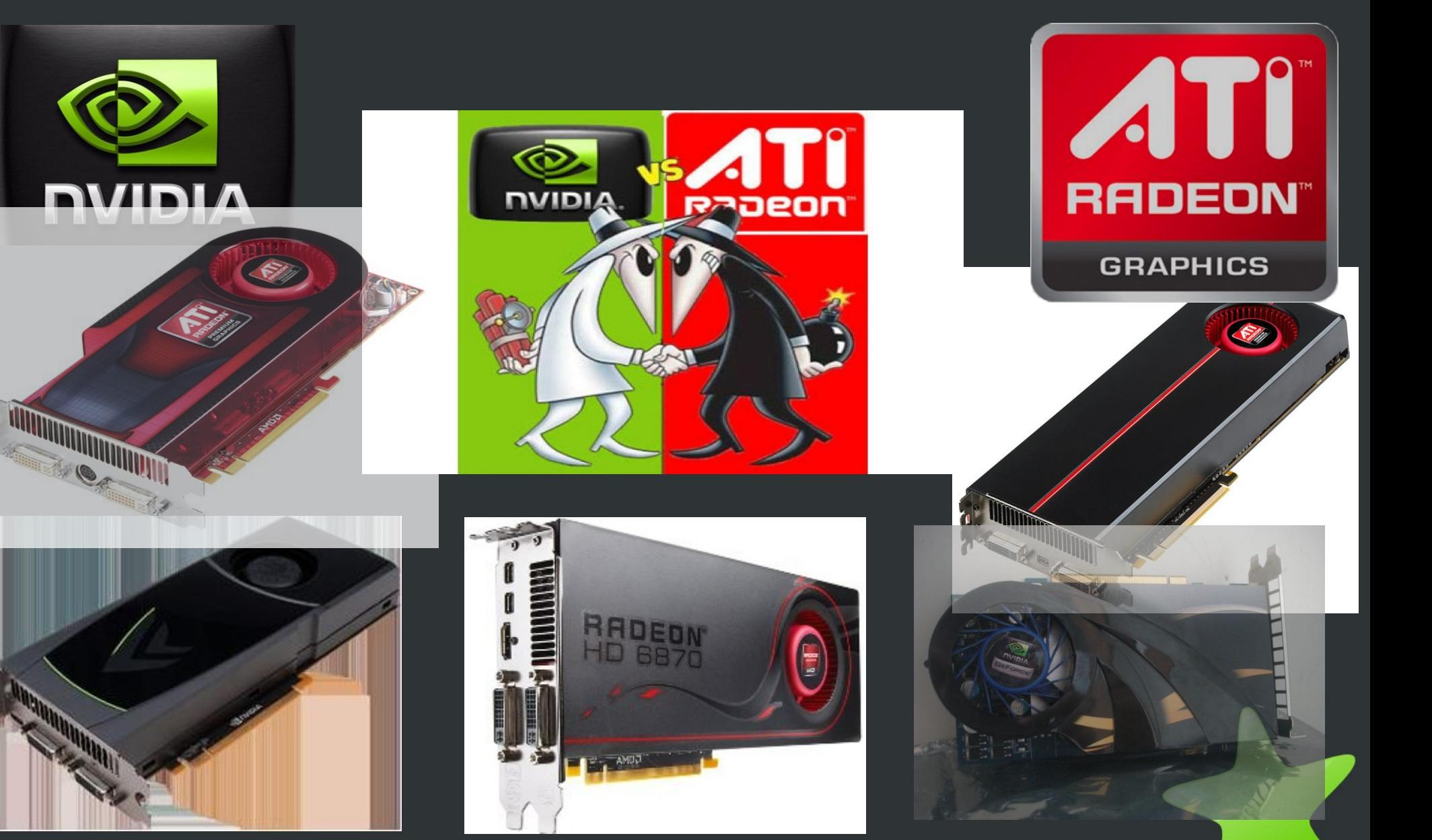

 $RS/$ 

# **Tabel VGA**

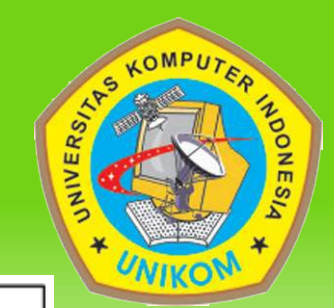

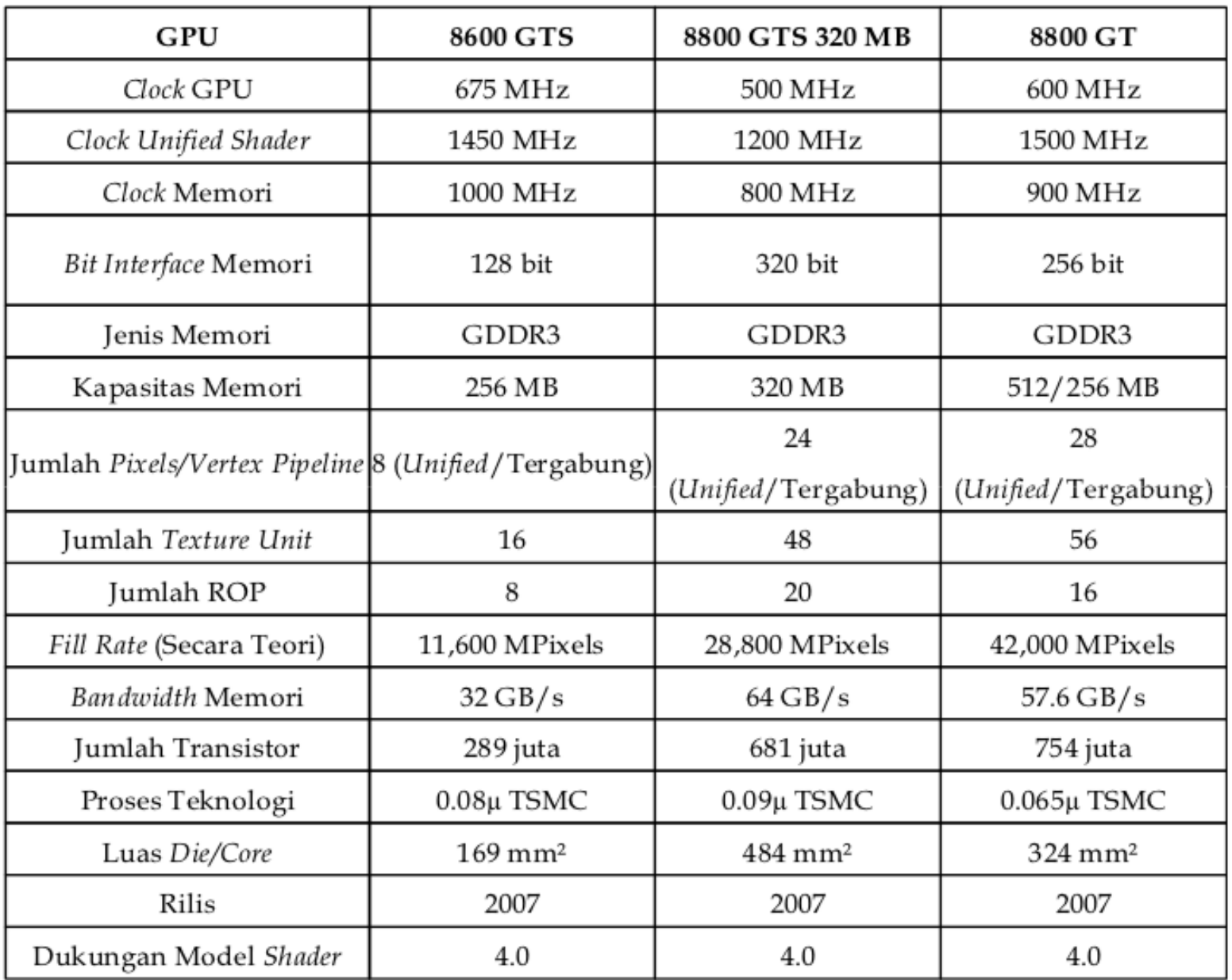

# **Teknologi Display**

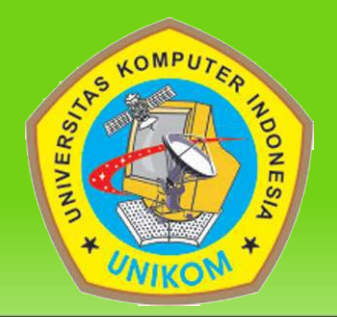

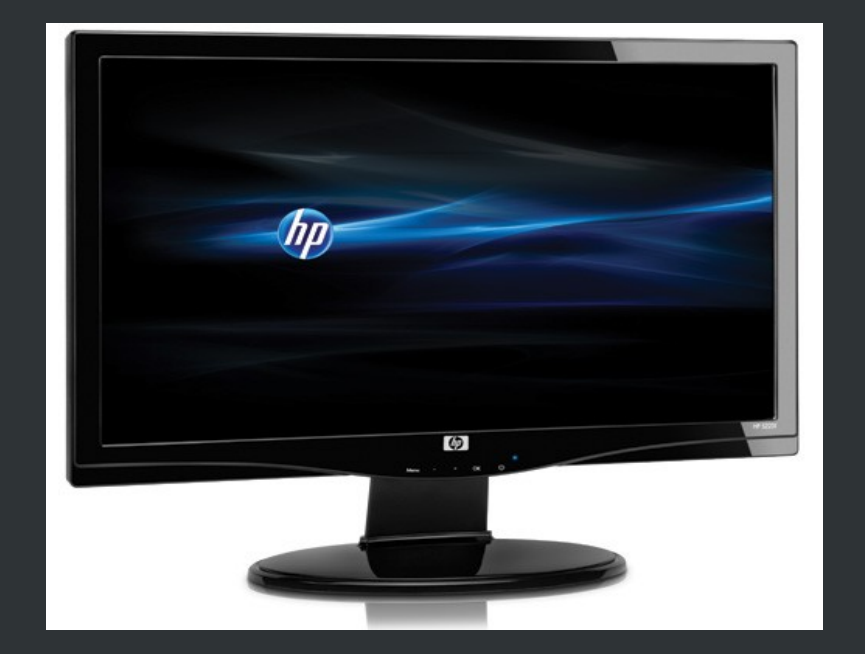

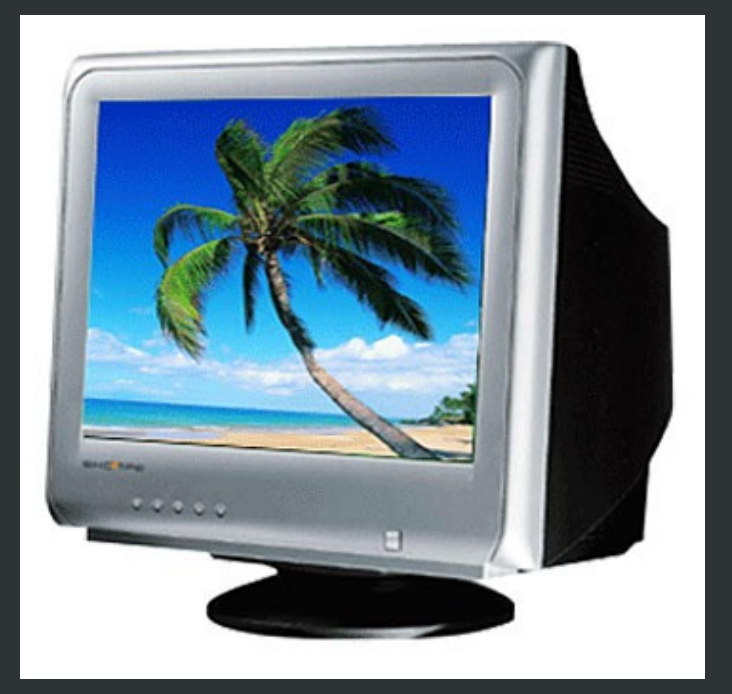

Monitor LCD Monitor CRT

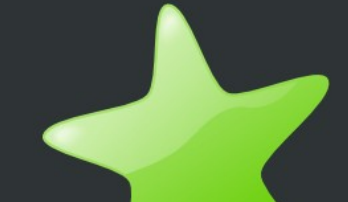

### **Resolusi**

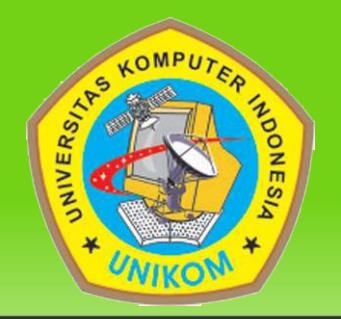

#### Resolusi adalah jumlah titik (pixel) per-centimeter yang dapat ditempatkan menurut arah horizontal dan vertikal misalnya 800 x 600 pixel.

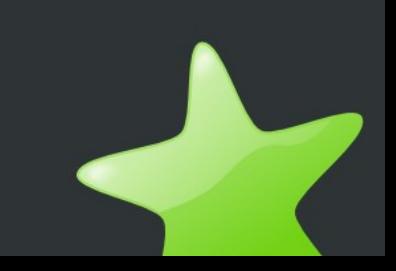

# **Table resolusi Standard**

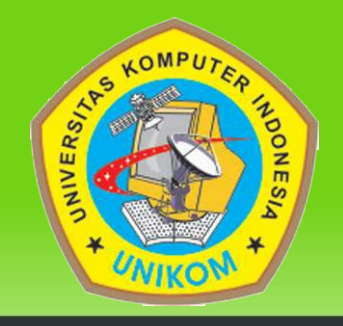

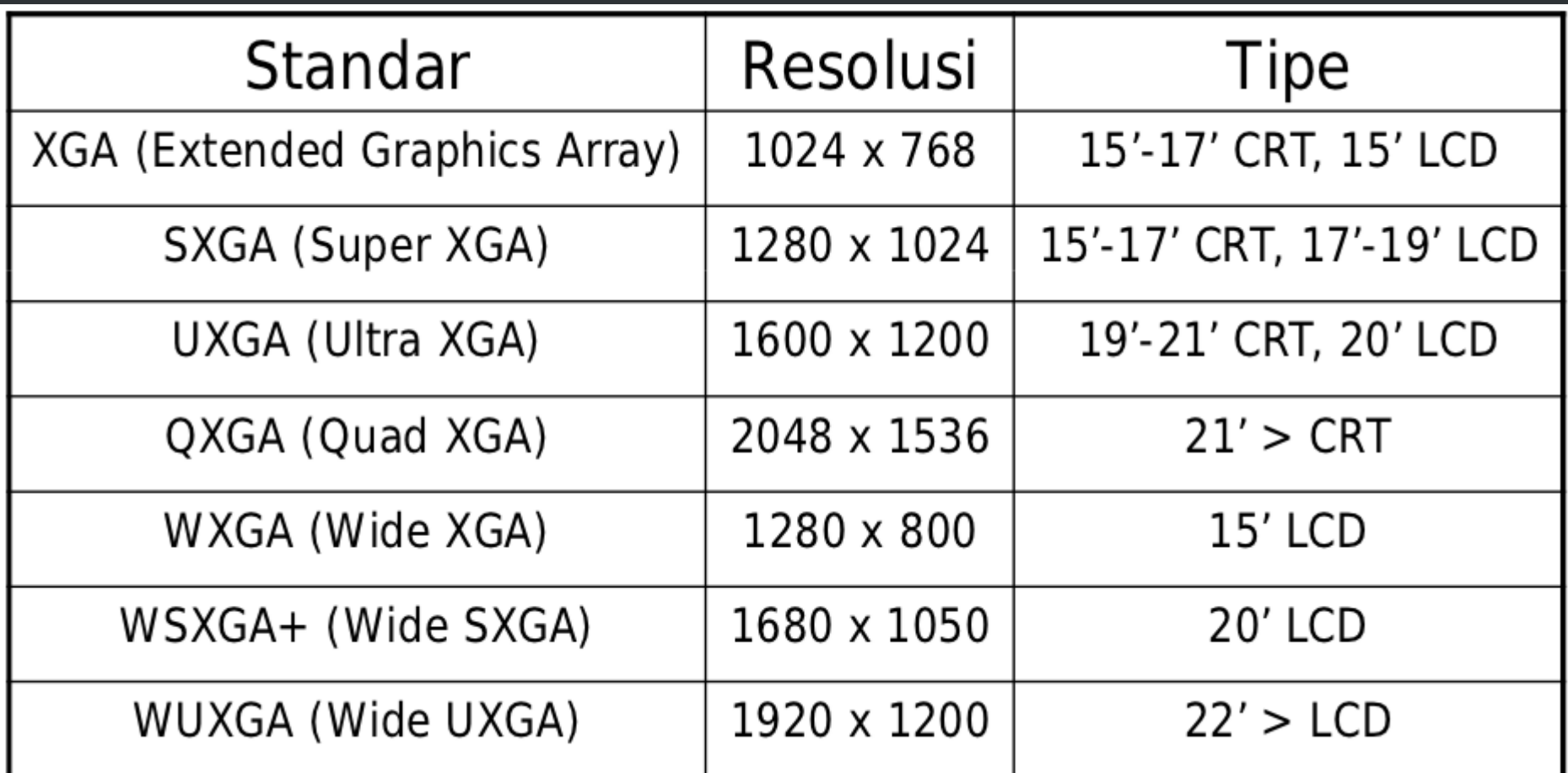

# **Aspek Rasio**

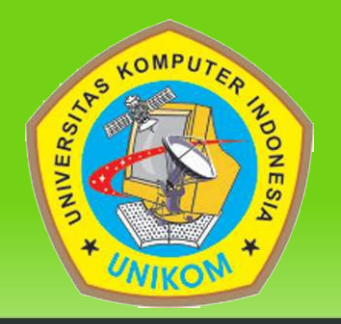

- Aspek rasio adalah perbandingan antara lebar dan tinggi dari suatu layar tampilan monitor.
- Aspek rasio monitor  $\Rightarrow$  4:3
- Aspek rasio widescreen LCD  $\rightarrow$  16:9 (16:10 atau 15:9)

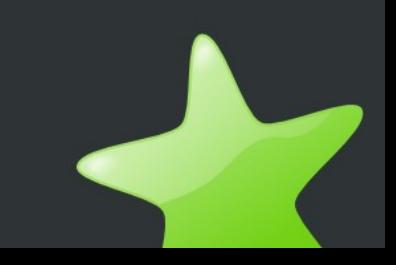

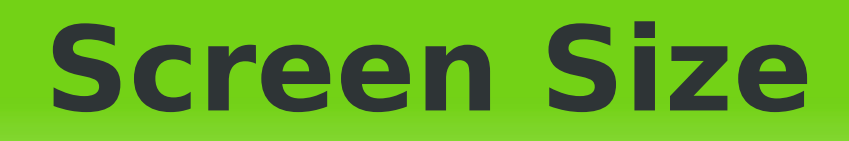

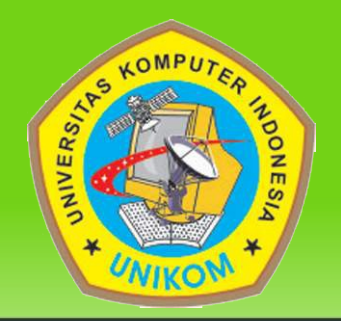

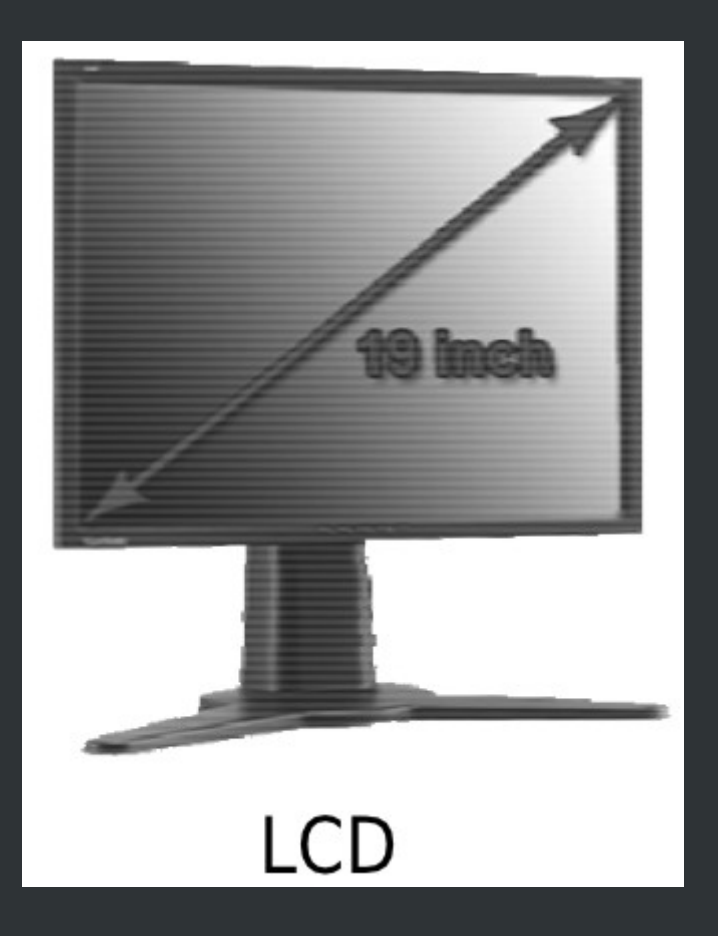

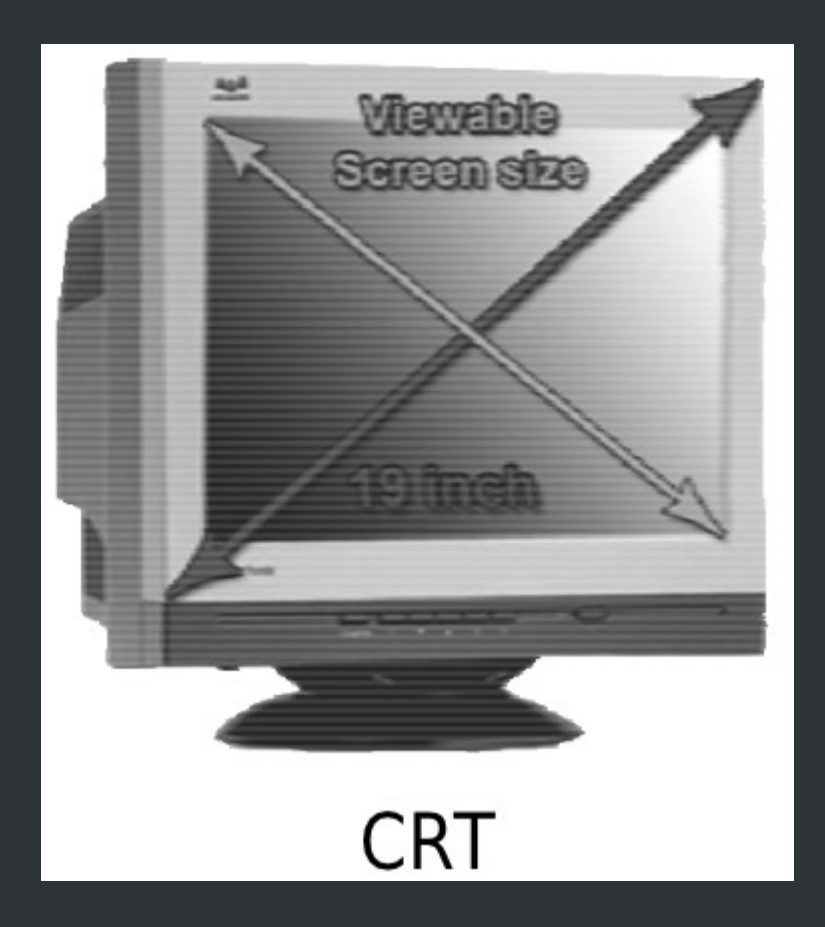

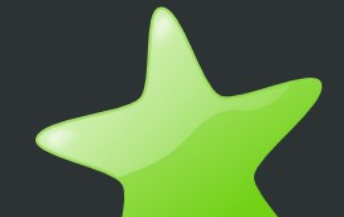

## **VGA Conector**

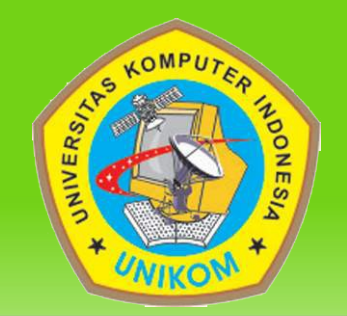

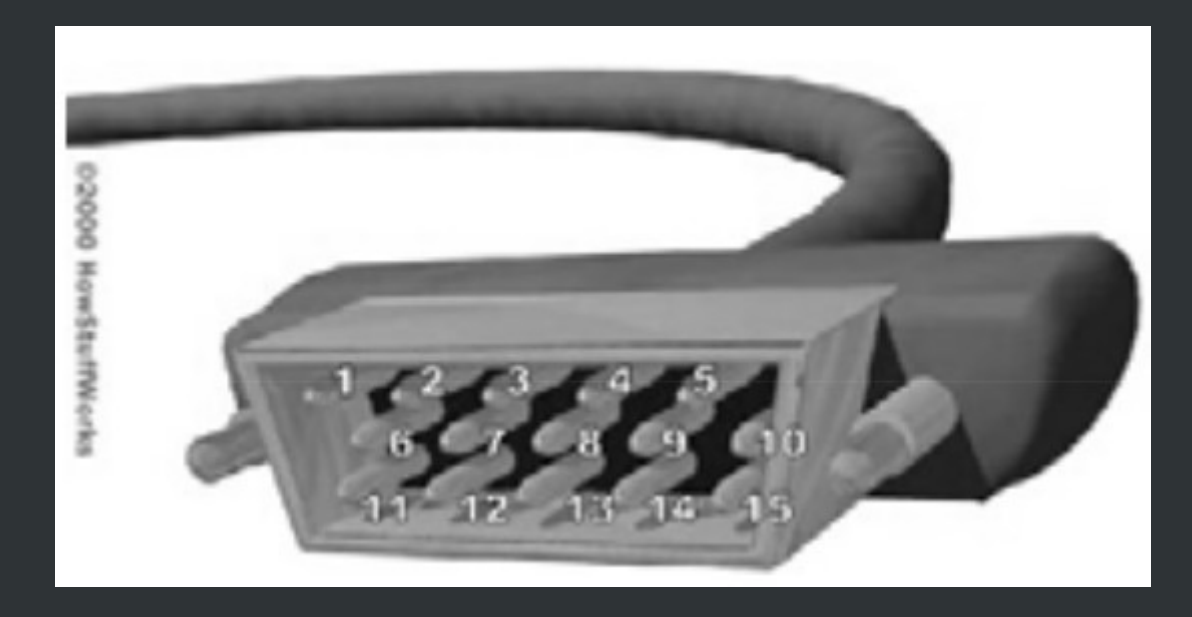

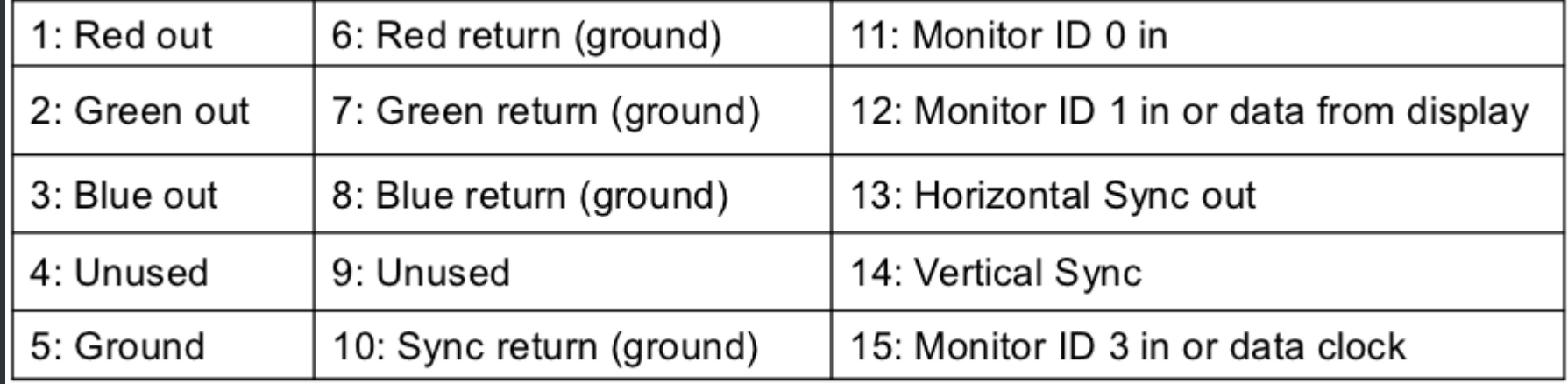

# **Color Depth**

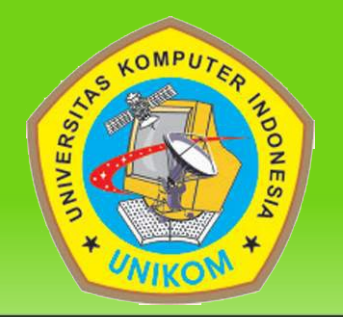

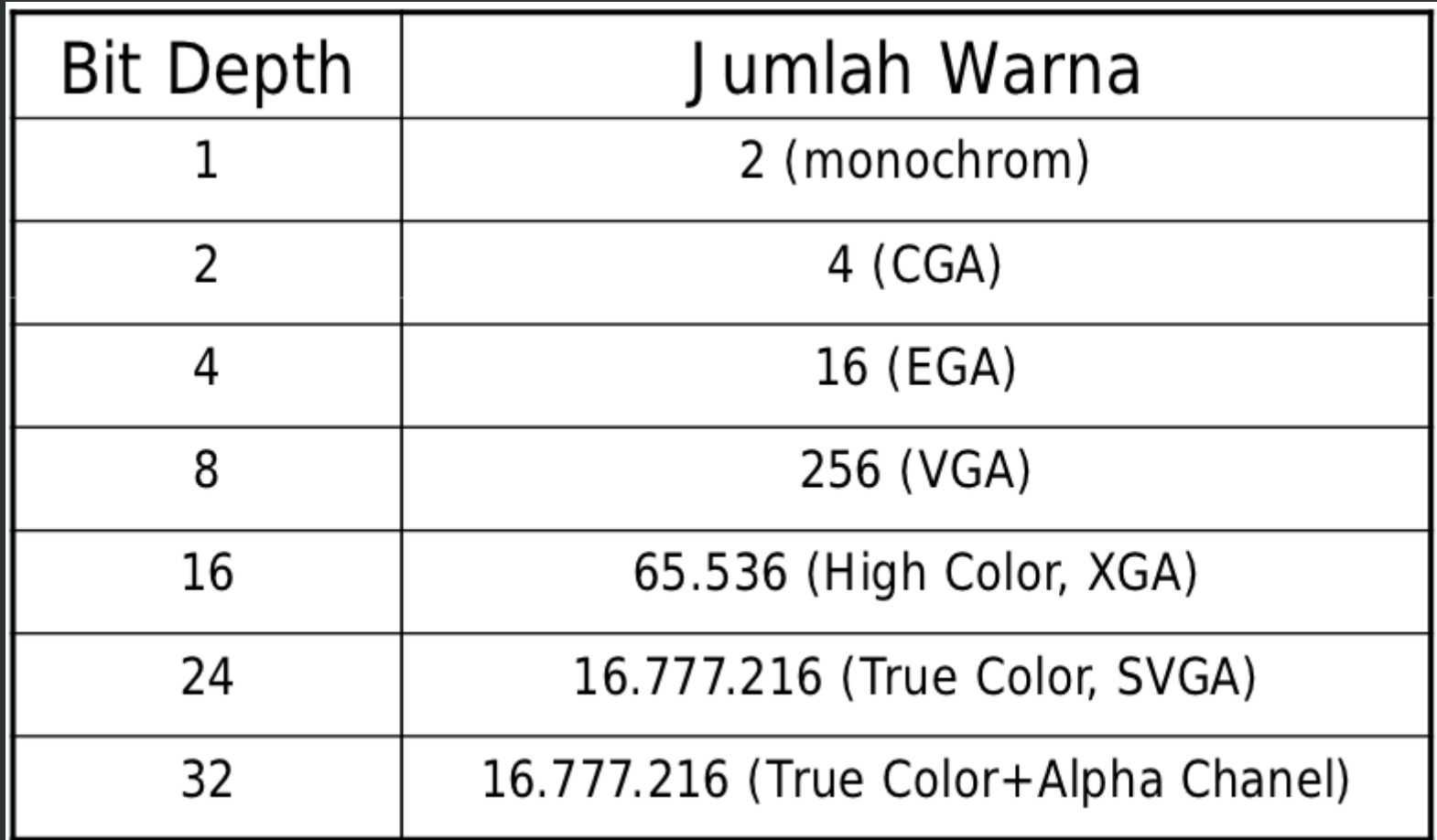

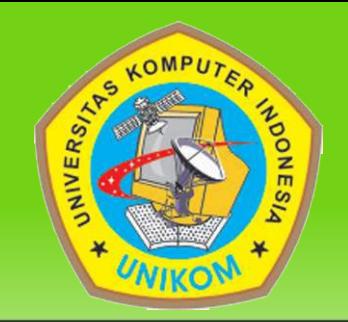

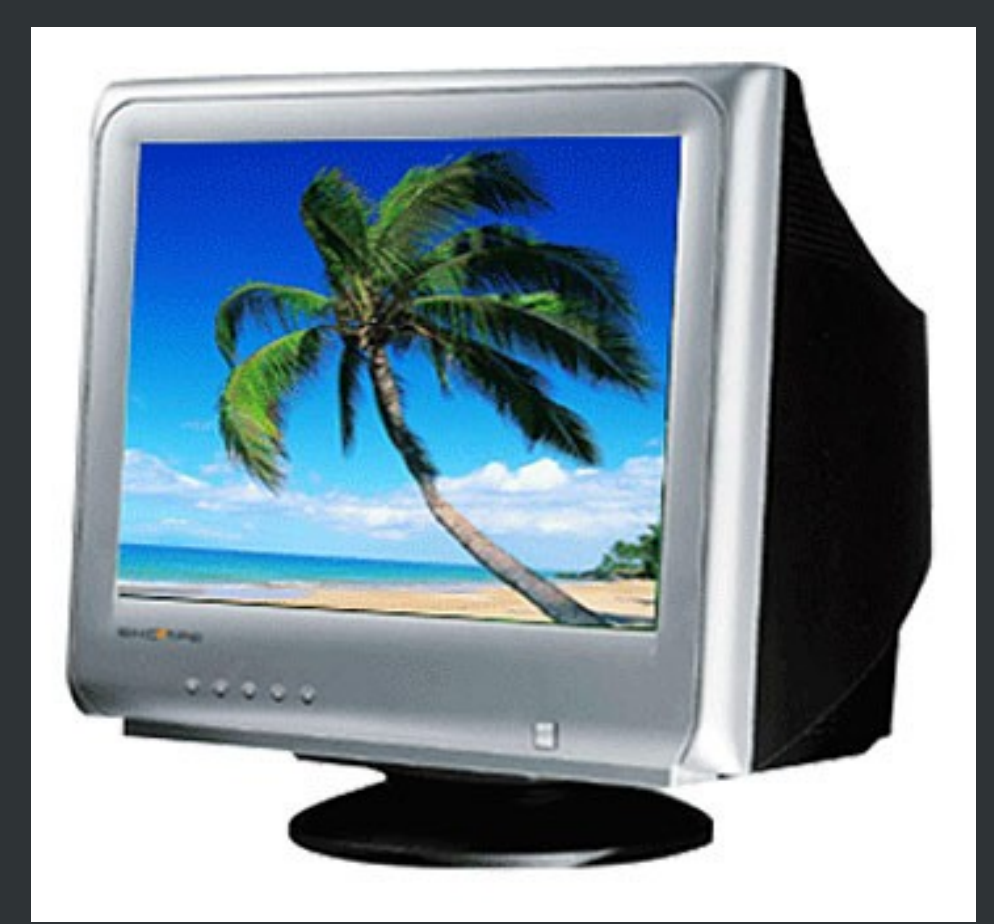

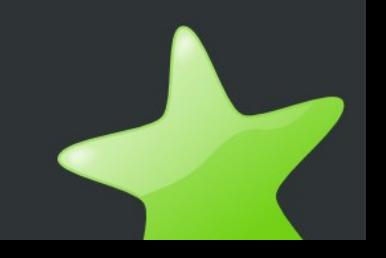

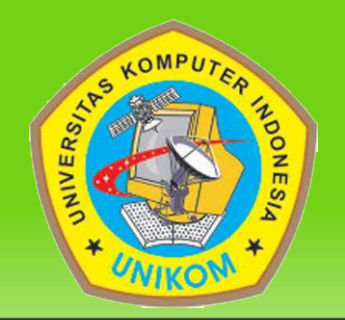

- Display yang umum digunakan
- Mengosongkan tabung kaca
- Menggunakan voltase tinggi
- Pemanasan elemen (filament)
- Elektron ditarik ke kutub positif yang berfokus pada silinder
- Pembelokan papan vertikal dan horisontal
- Berkas cahaya membentur fosfor yang menyelimuti bagian atas tabung.

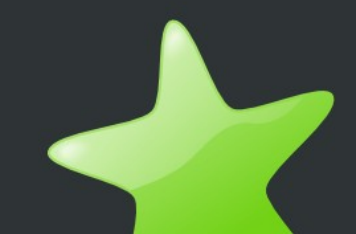

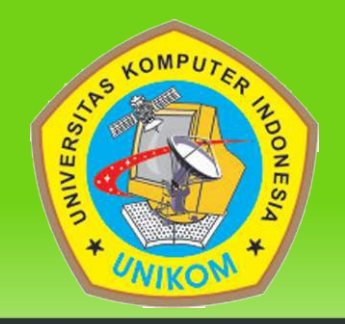

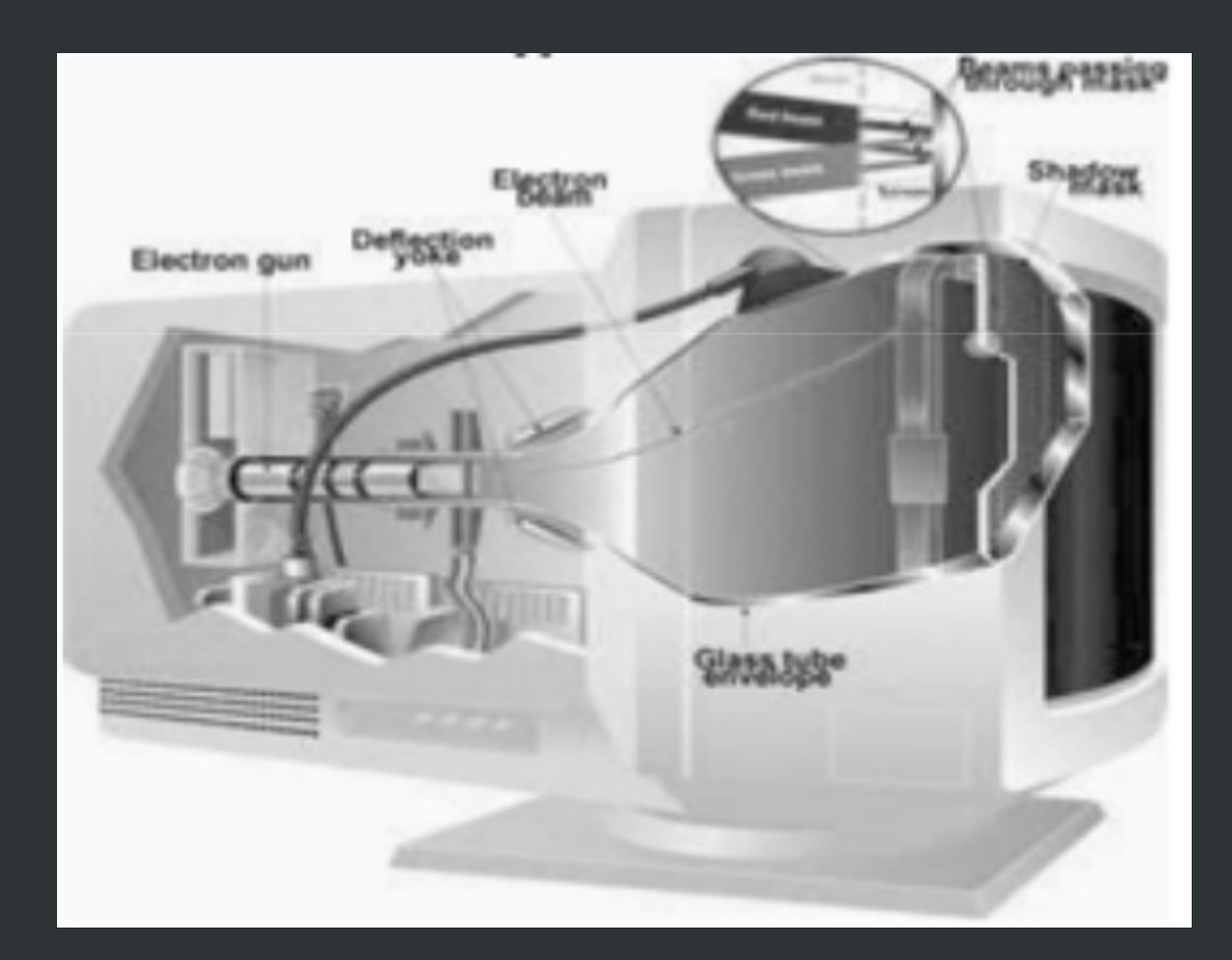

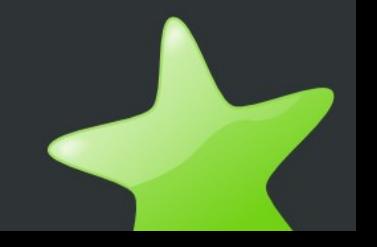

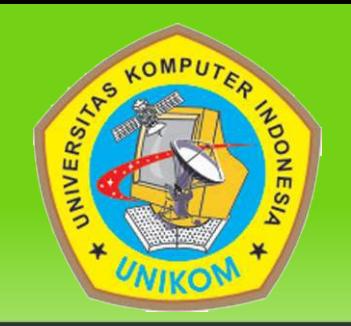

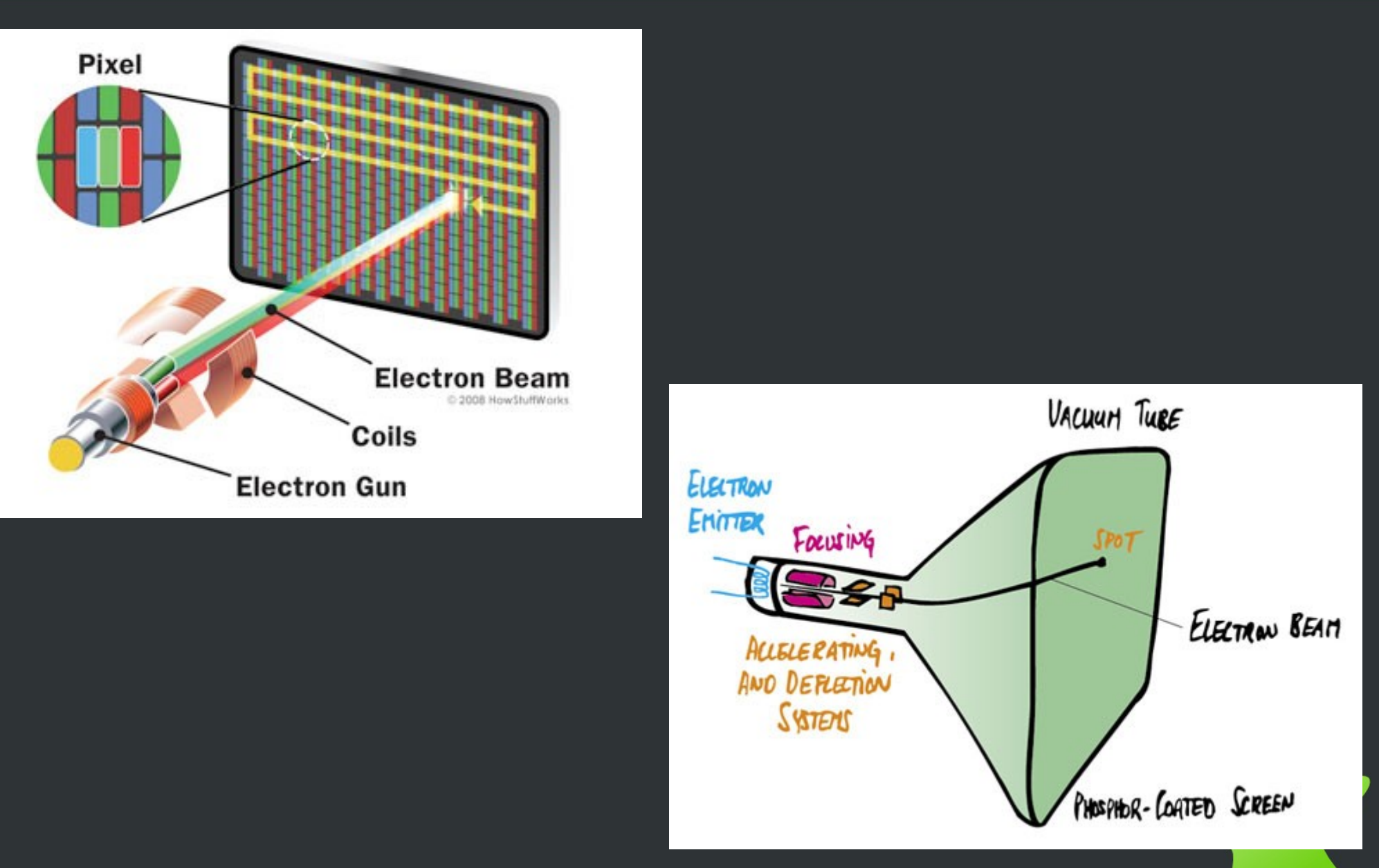

# **Raster Scan Display**

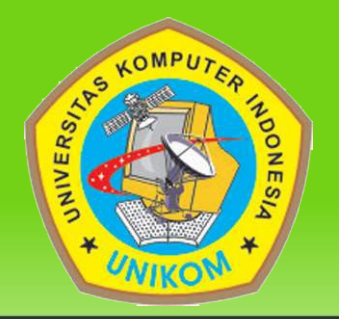

- Raster: array segiempat berisi titik/dot
- Pixel: satu dot atau picture elemen dari raster
- Scan line: baris dari pixel TV B/W : suatu oscilloscope dengan pola scan yang tetap : kiri ke kanan, atas ke bawah
- Untuk menggambar pada screen, komputer membutuhkan sinkronisasi dengan pola scanning dari raster.
- Diperlukan memori khusus untuk buffer citra dengan scan out sinkronous ke raster yang disebut framebuffer

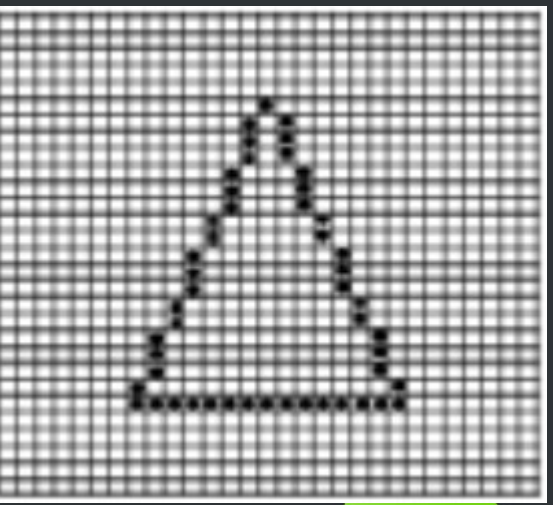

## **Frame Buffer**

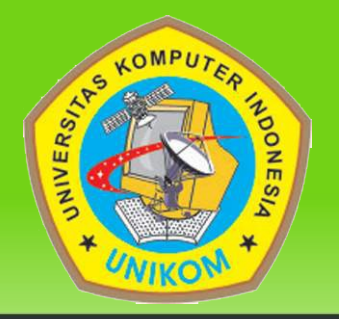

- The frame buffer refers to the memory dedicated to storing the image
- It would generally be a 2D array of pixels, where each pixel stores a color (Note: pixel = picture element)
- Color is typically stored as a 24 bit RGB value. This offers 8 bits (256 levels) for red, green, and blue, for a total of 16,777,216 different colors
- Very often, additional data is stored per pixel such as depth  $(z)$ , or other info
- A framebuffer can just be a block of main memory, but many graphics systems have dedicated framebuffer memory with a direct connection to video scan-out hardware and other special features

## **Frame Buffer**

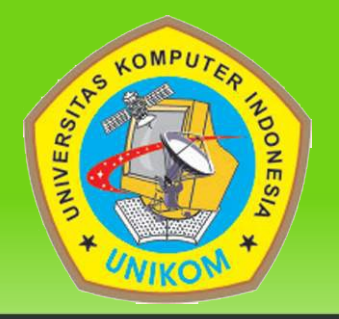

- The frame buffer refers to the memory dedicated to storing the image
- It would generally be a 2D array of pixels, where each pixel stores a color (Note: pixel = picture element)
- Color is typically stored as a 24 bit RGB value. This offers 8 bits (256 levels) for red, green, and blue, for a total of 16,777,216 different colors
- Very often, additional data is stored per pixel such as depth  $(z)$ , or other info
- A framebuffer can just be a block of main memory, but many graphics systems have dedicated framebuffer memory with a direct connection to video scan-out hardware and other special features

#### **Frame Buffer**

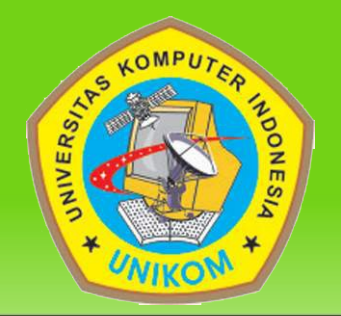

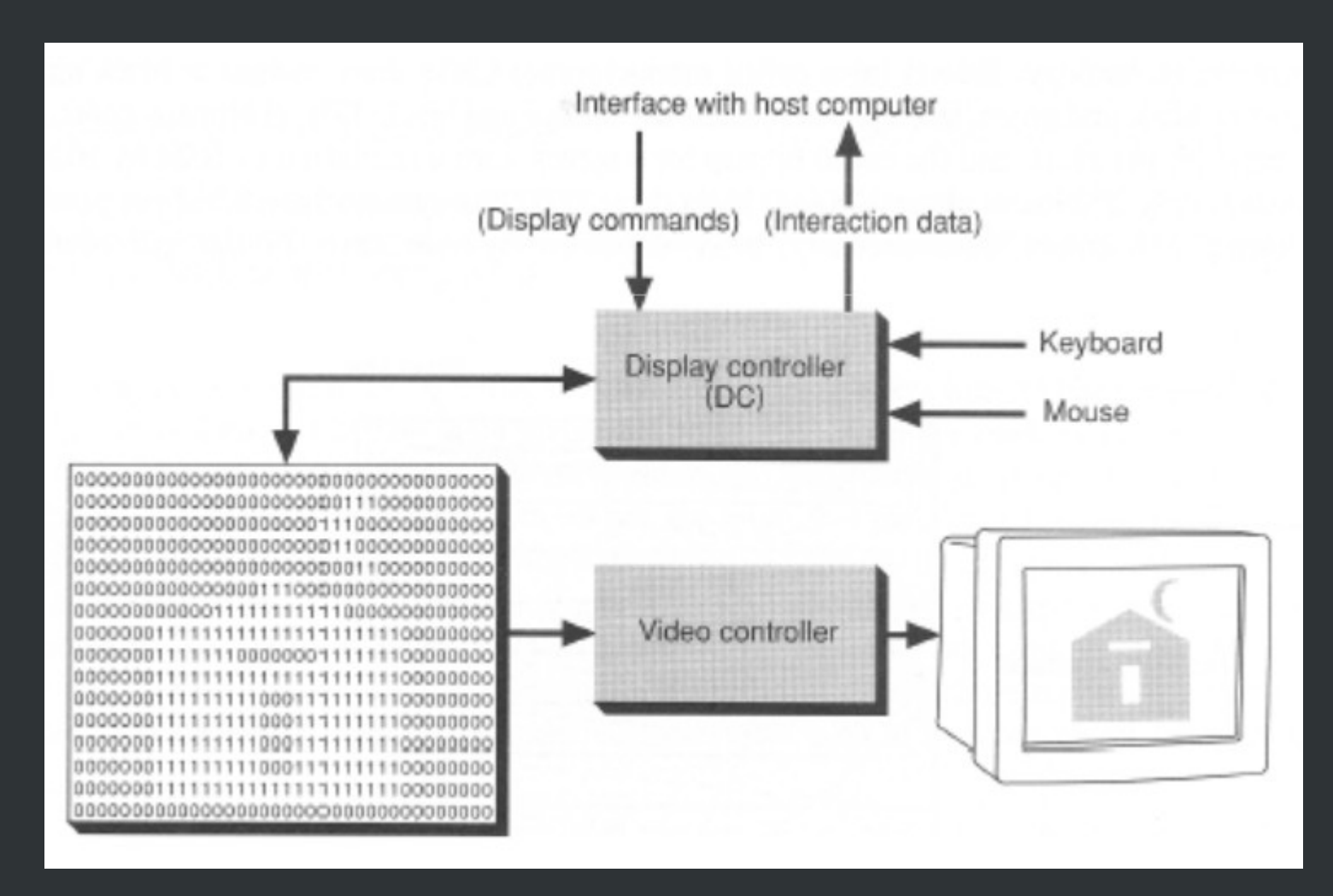

### **Frame Buffer Refresh**

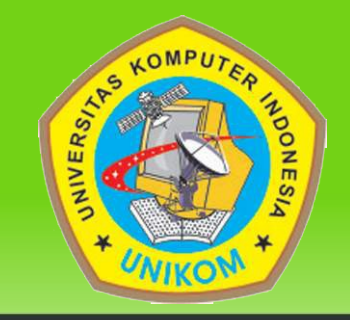

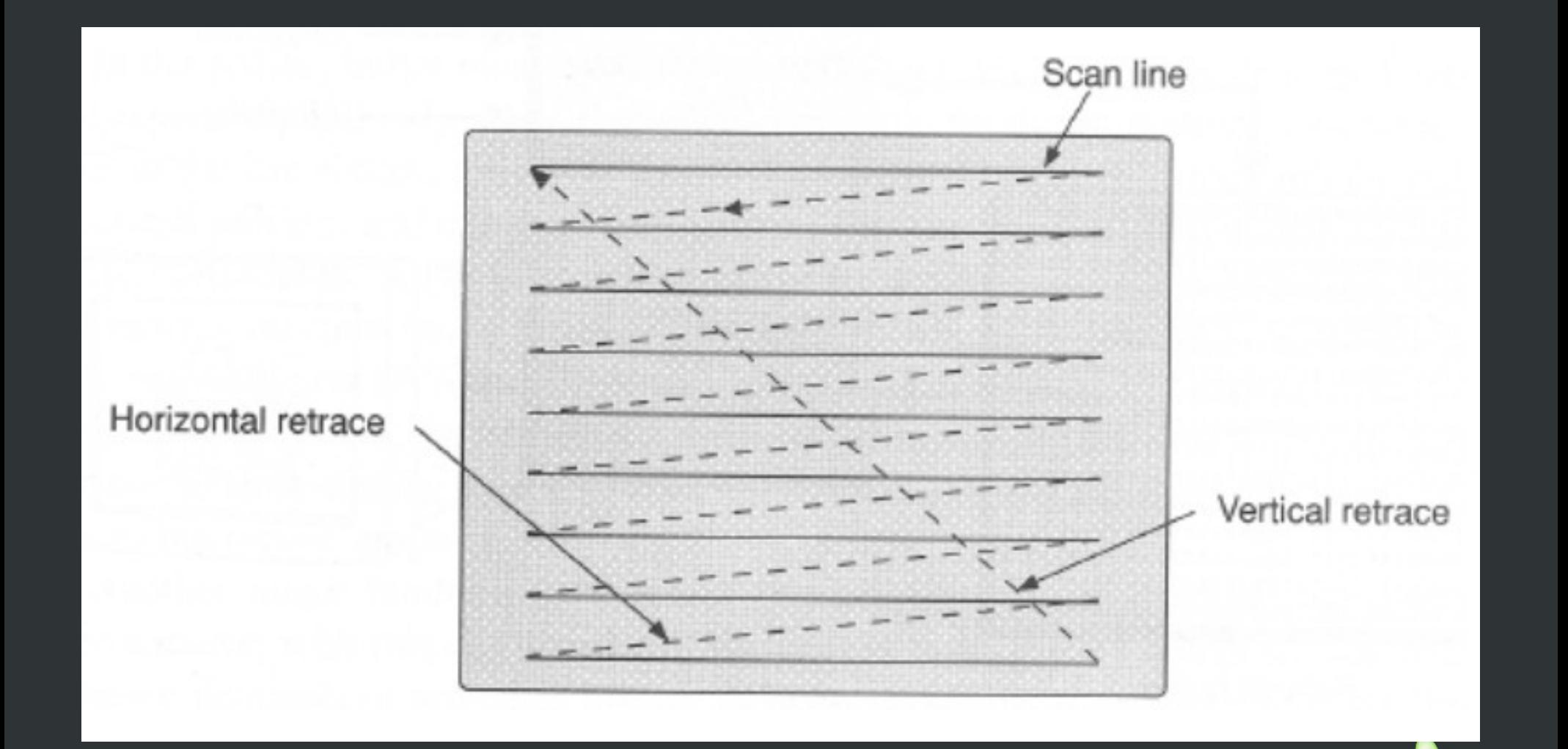

# **Color CRT**

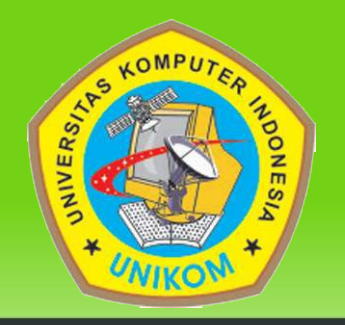

- Membutuhkan pabrikasi dengan tingkat ketelitian geometri yang tinggi
- Menggunakan pola warna fosfor (merah, hijau, biru) :

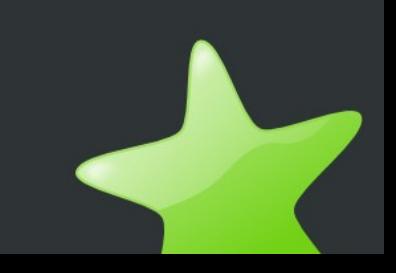

# **Color CRT**

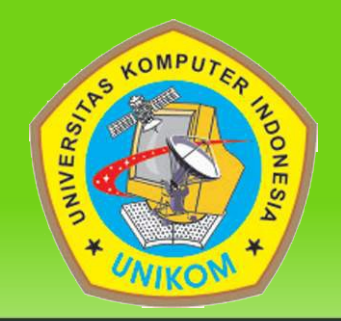

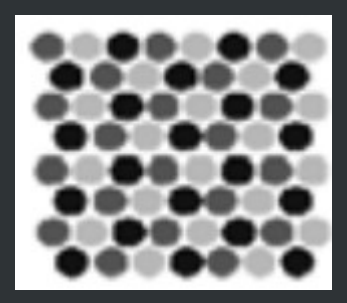

**Delta electron gun arrangement**

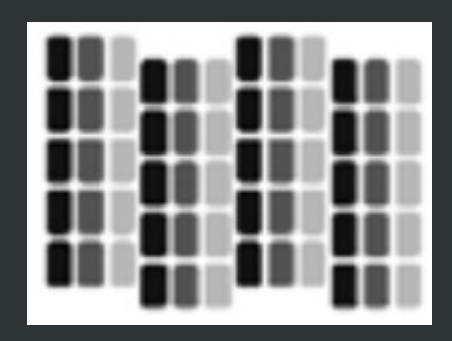

**In- line electron gun arrangement**

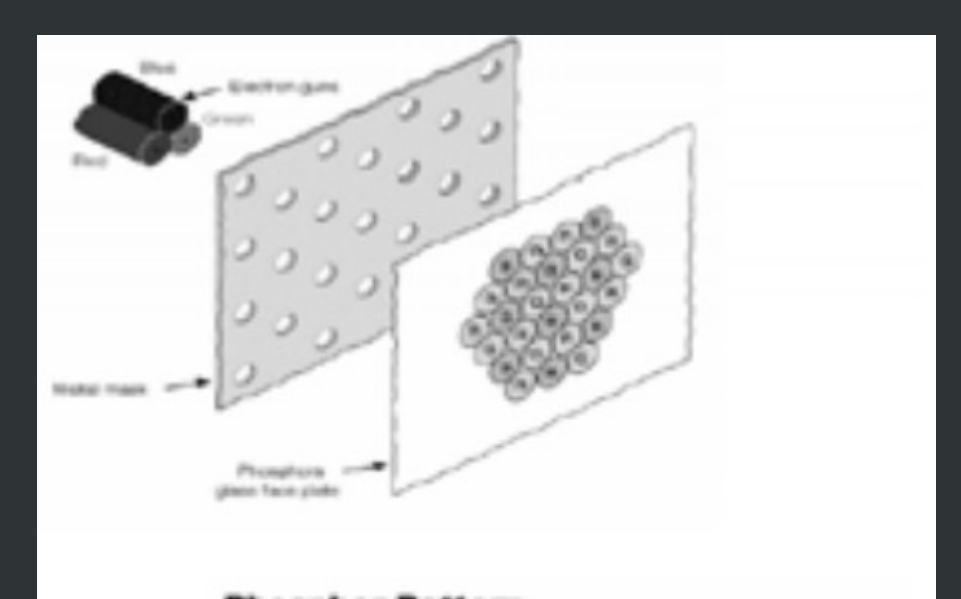

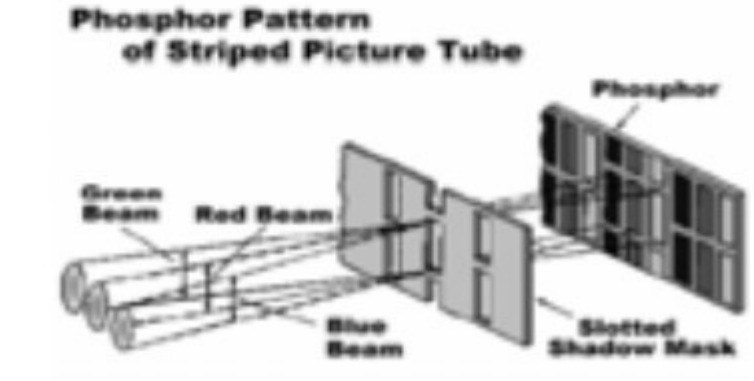

# **Progressive Scan**

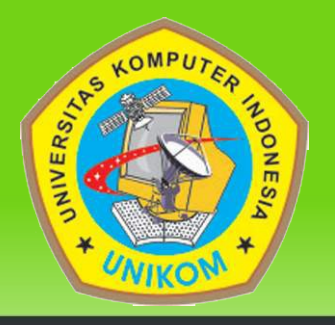

Adalah metode untuk menampilkan, menyimpan, dan memancarkan gambar dimana setiap baris untuk setiap frame digambar secara berurutan. Biasa digunakan pada CRT monitor komputer.

# **Interlacing**

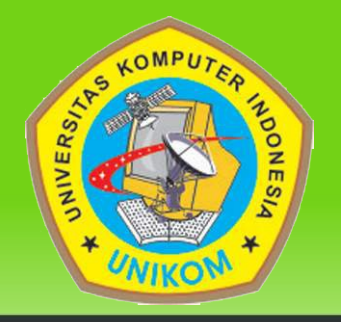

- Adalah metode untuk menampilkan image/gambar dalam rasterscanned display device seperti CRT televisi analog, yang ditampilkan bergantian antara garis ganjil dan genap secara cepat untuk setiap frame.
- Refresh rate yang disarankan untuk metode interlaced adalah antara 50-80Hz.
- Interlace digunakan di sistem televisi analog: NTSC, PAL, SECAM

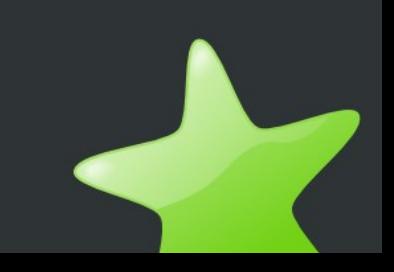

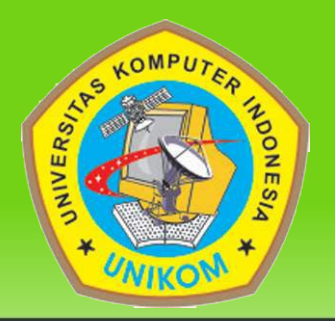

• Mode Progressive (non interlacing)

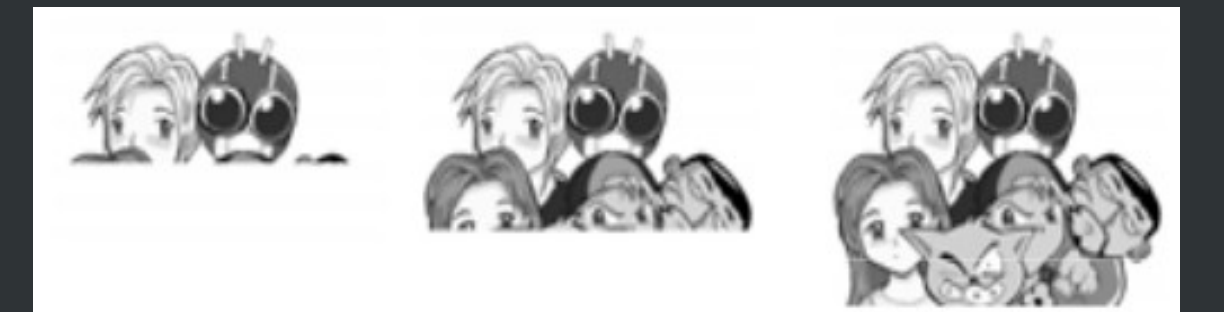

• Mode Interlacing

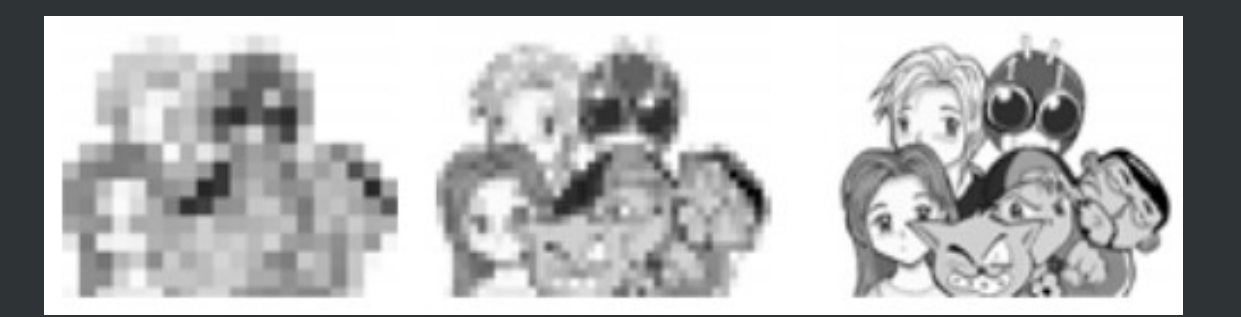

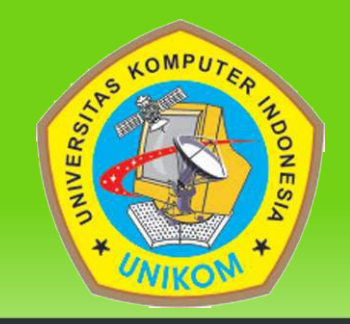

#### Progressive scan details:

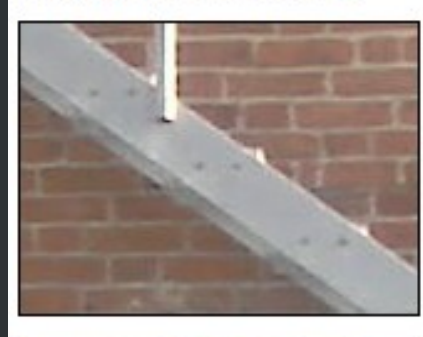

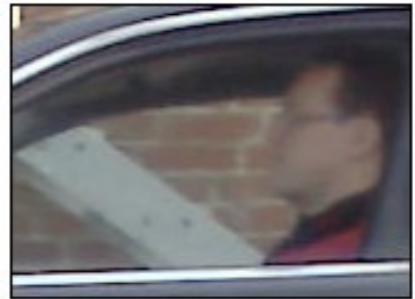

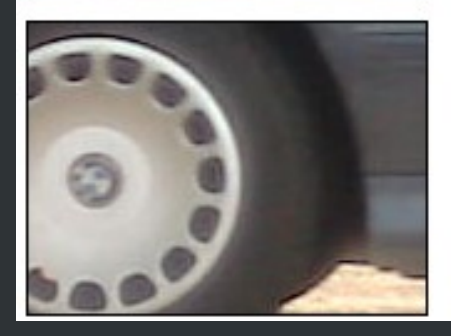

#### **Interlaced scan details:**

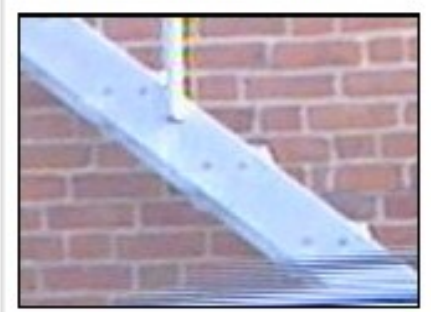

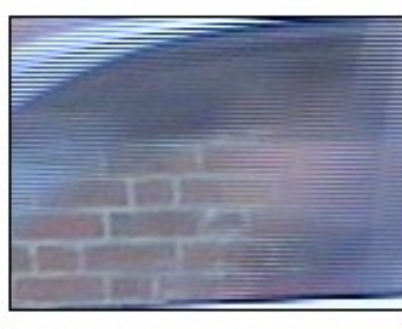

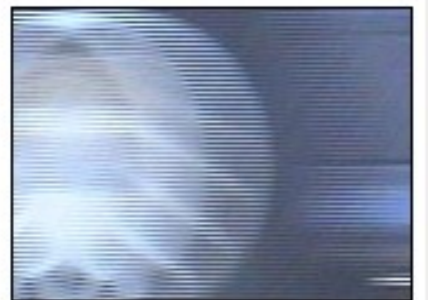

#### 2CIF details:

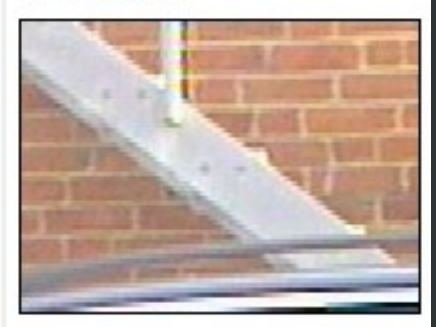

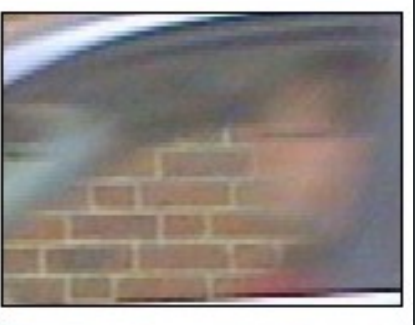

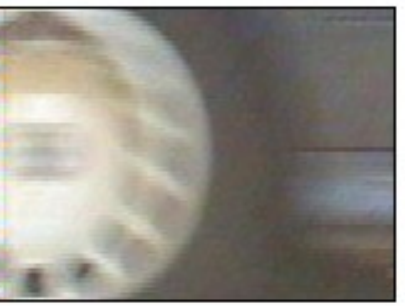

# **Interline Twitter Problem**

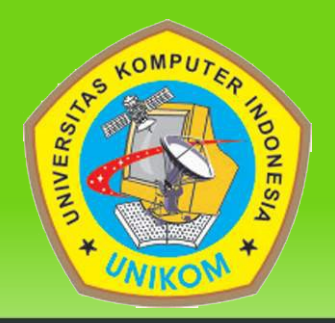

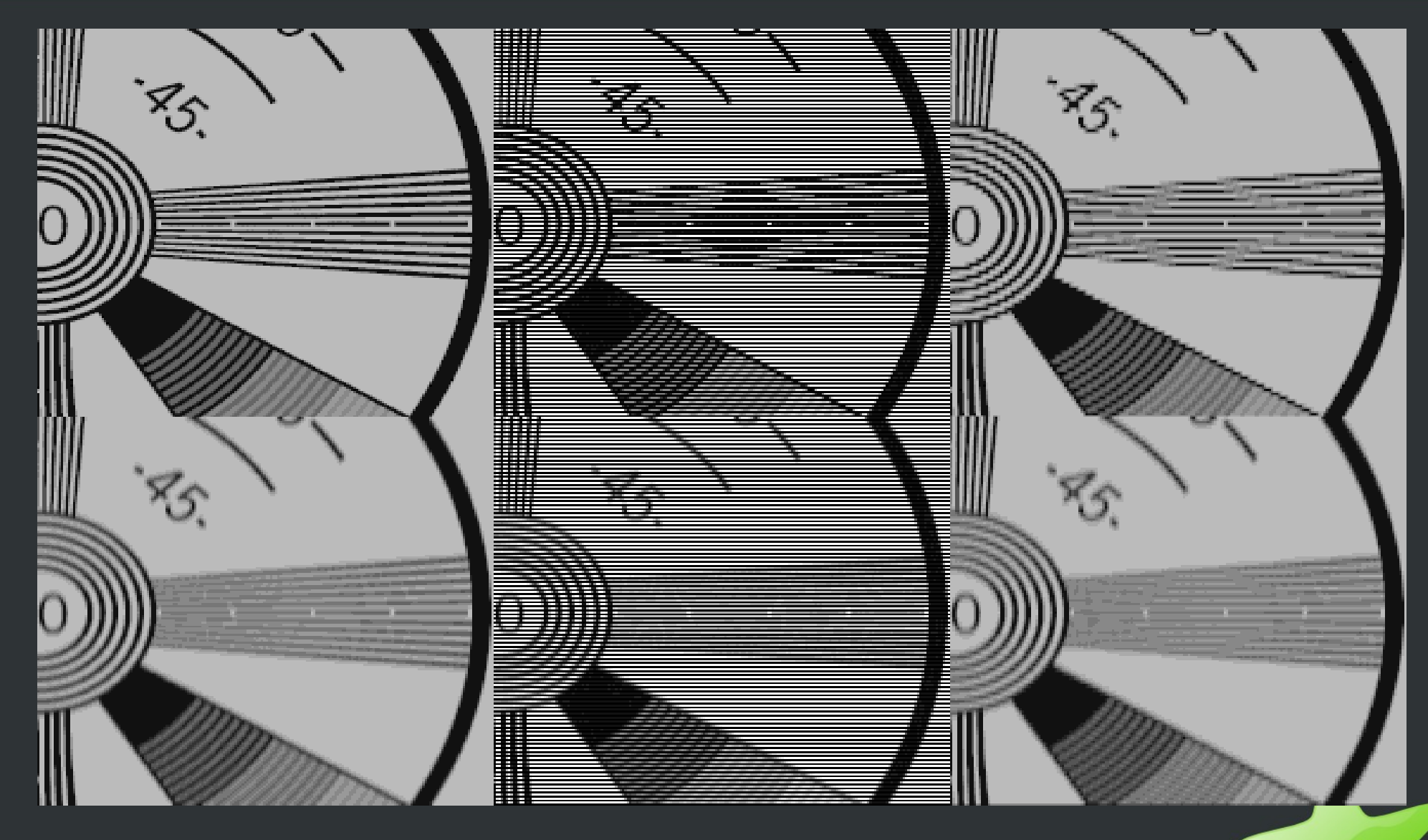

# **Vector Scan Display**

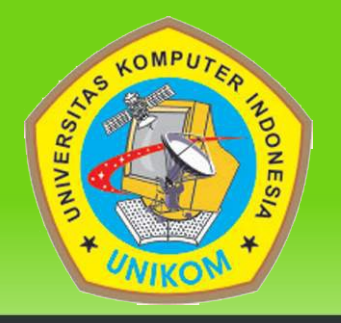

- Awal komputer display : dasar dr oscilloscope
- Kendali X, Y dengan vetikal/horisontal papan voltase
- Sering digunakan intensitas sebagai Z

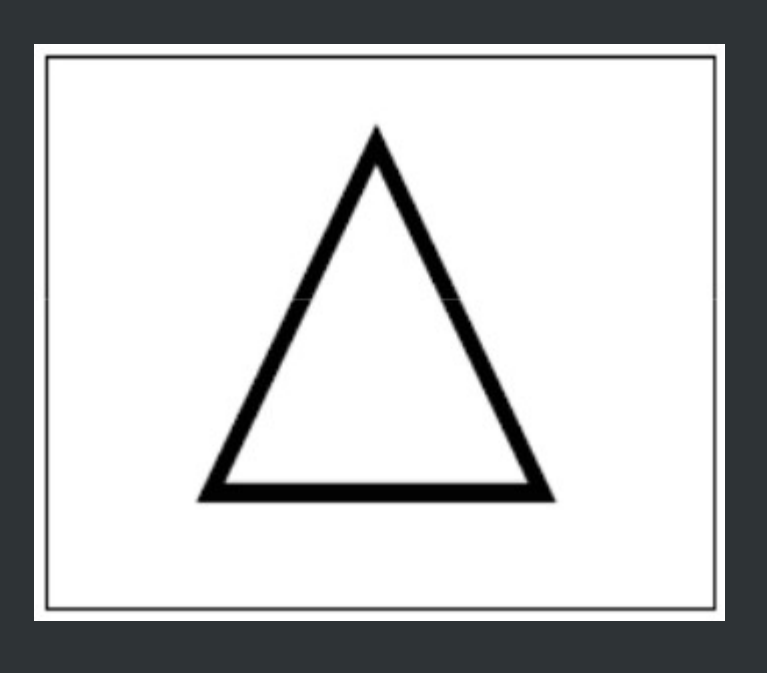

# **Raster Scan vs Vector Scan**

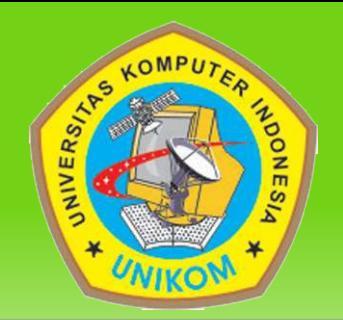

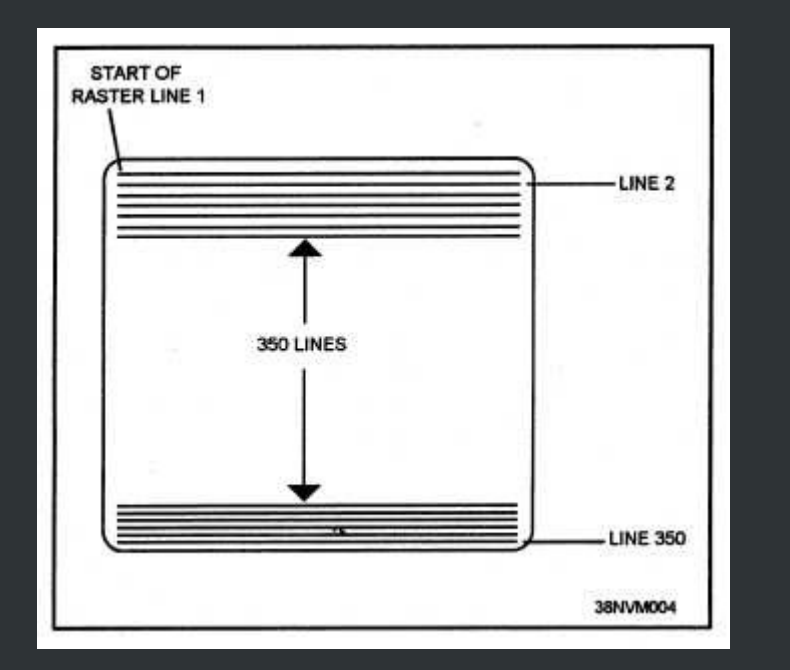

Raster Scan

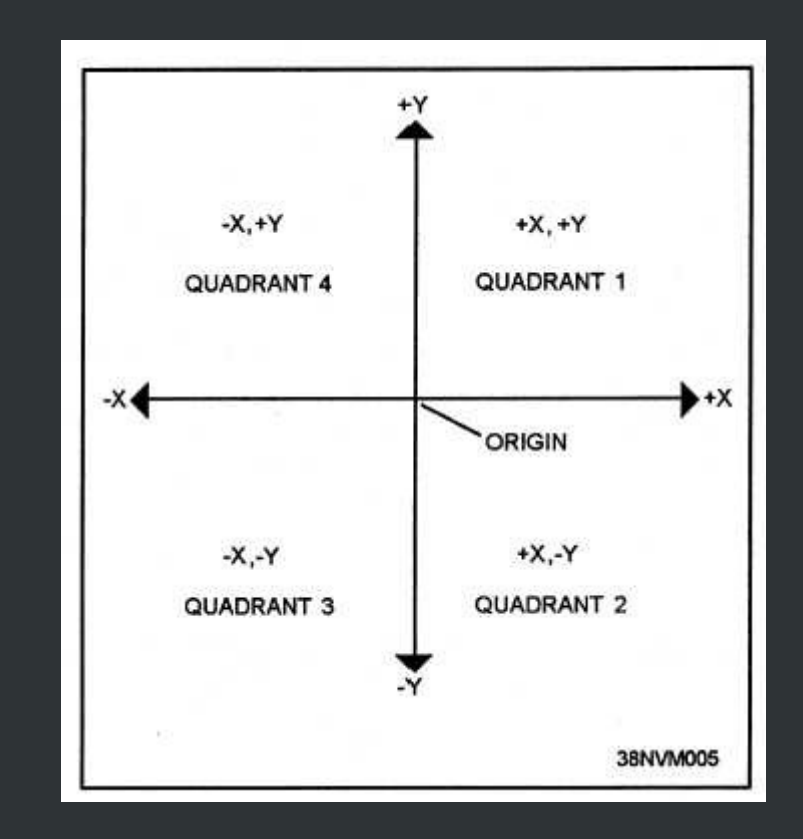

Vector Scan

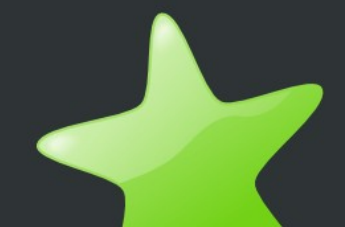

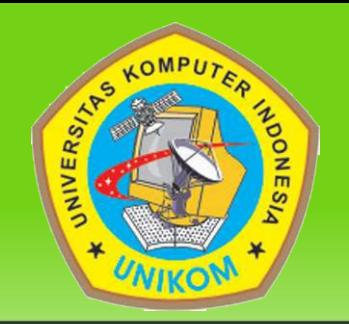

- **Keuntungan CRT** 
	- –Tampilannya solid
	- –Biayanya relatif murah
	- –Terang, tampilan mengeluarkan sinar
- Kekurangan CRT
	- Ukuran array memori untuk screen cukup besar
	- Discrete sampling (pixel)
	- Ukurannya terbatas hingga 40"
	- Bulky

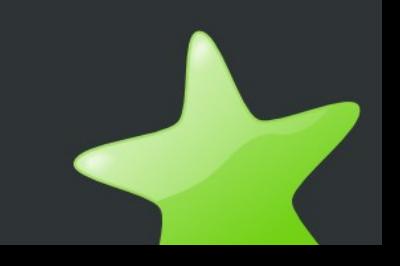

# **Liquid Crystal Display (LCD)**

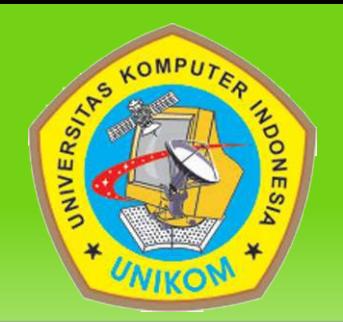

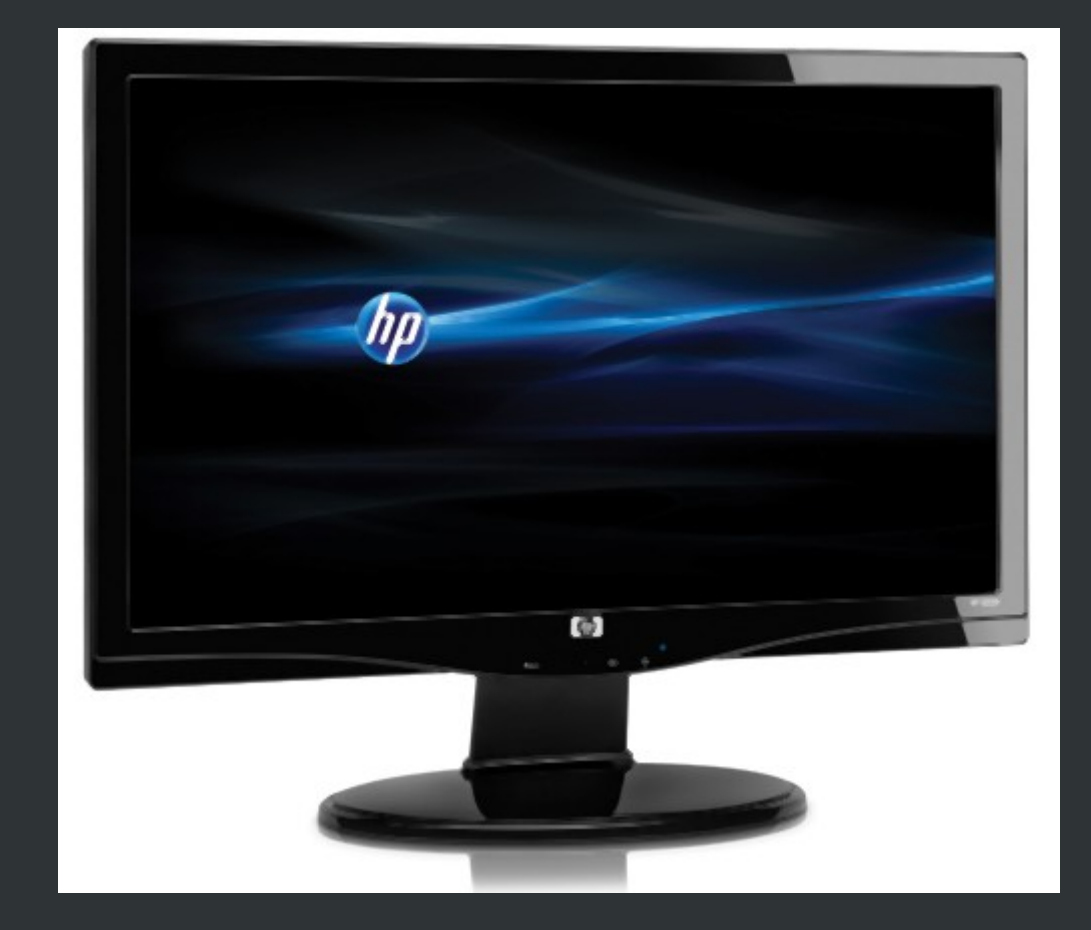

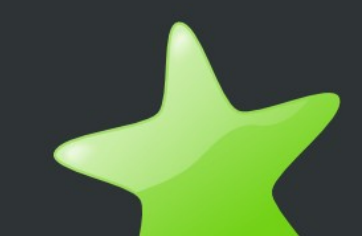

# **Liquid Crystal Display (LCD)**

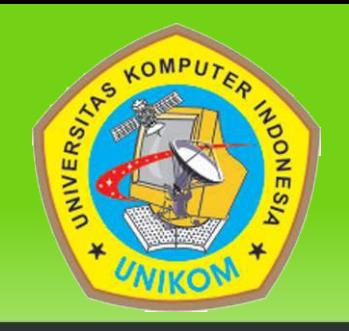

- LCDs: molekul organik, organic molecules, berbentuk kristal, yang mencair pada keadaan panas.
- Anyaman kristal mempolarisasi cahaya pada 90.
- Terdapat banyak sekali titik cahaya (piksel) yang terdiri dari satu buah kristal cair sebagai sebuah titik cahaya.
- Kristal cair ini tidak memancarkan cahaya sendiri. Sumber cahaya di dalam sebuah perangkat LCD adalah lampu neon berwarna putih di bagian belakang susunan kristal cair tadi.

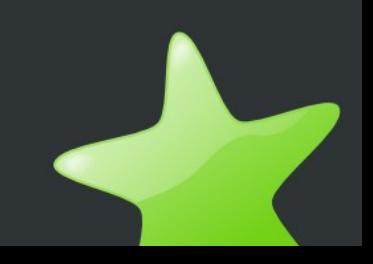

# **Liquid Crystal Display (LCD)**

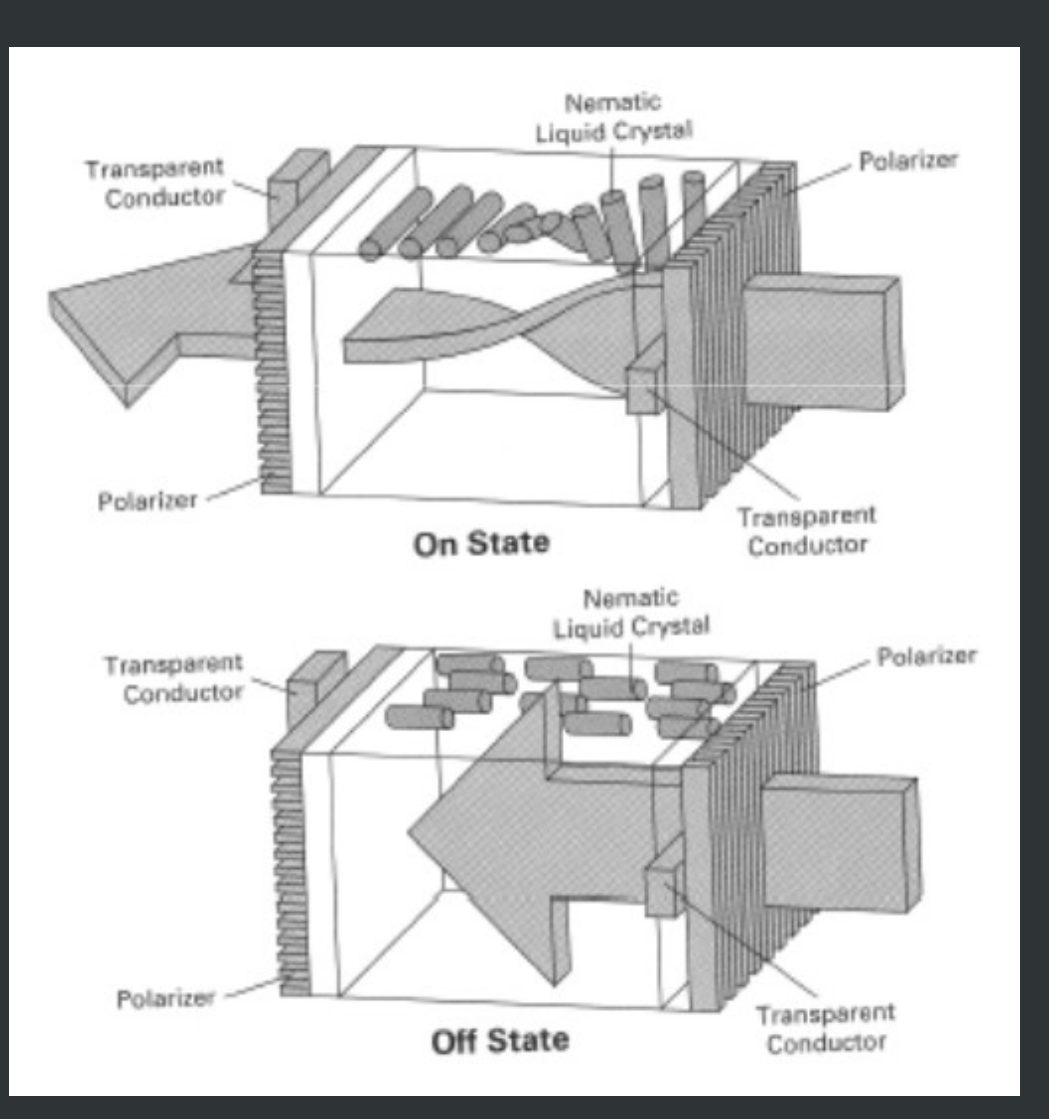

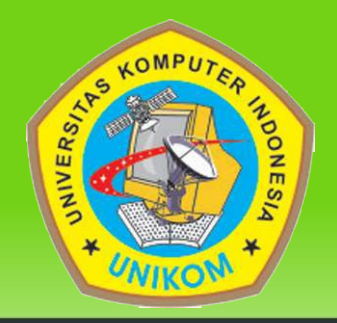

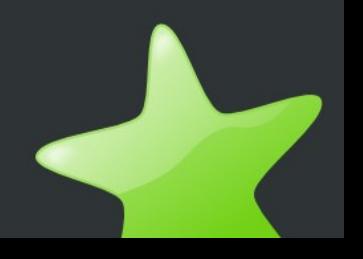

# **Peralatan Hardcopy**

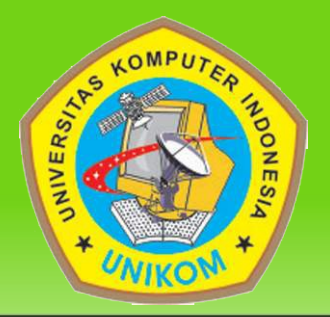

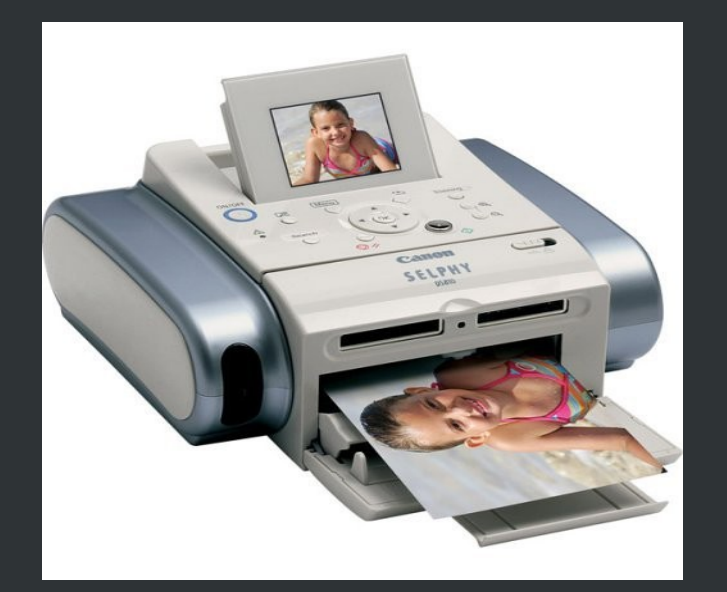

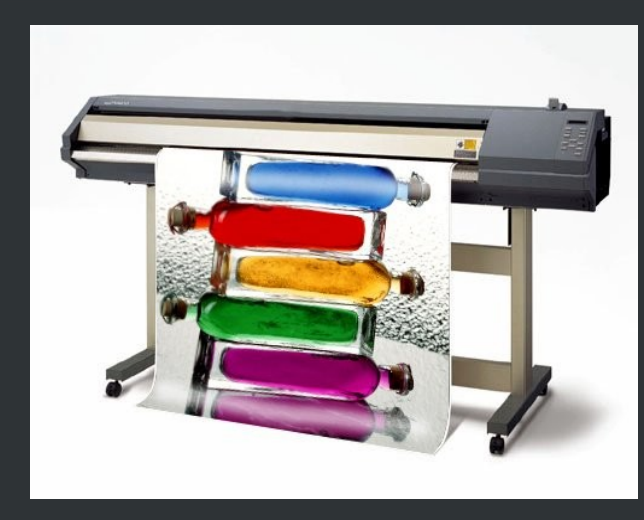

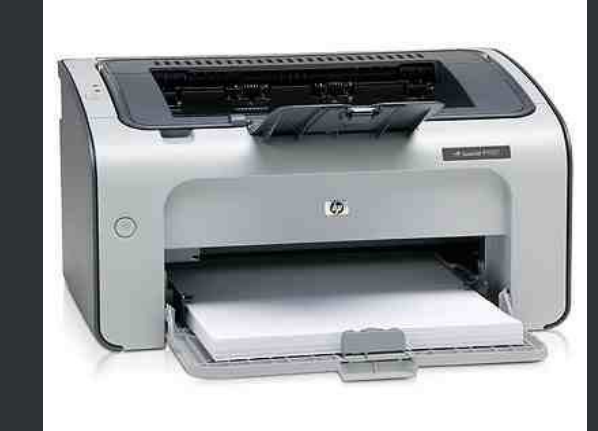

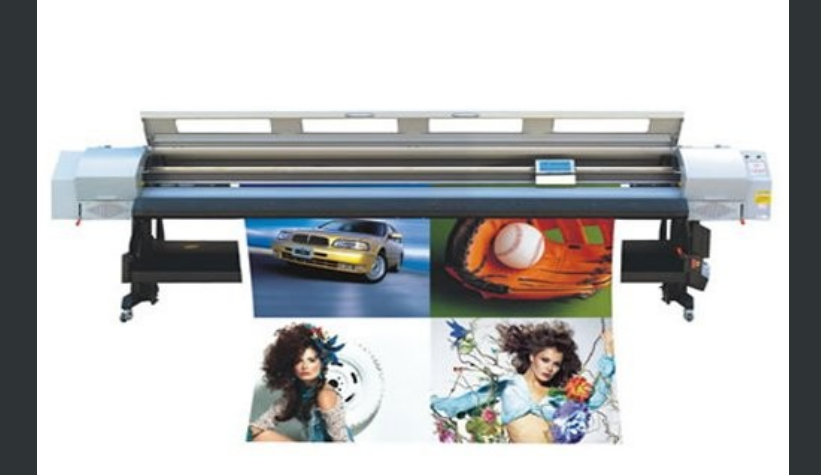

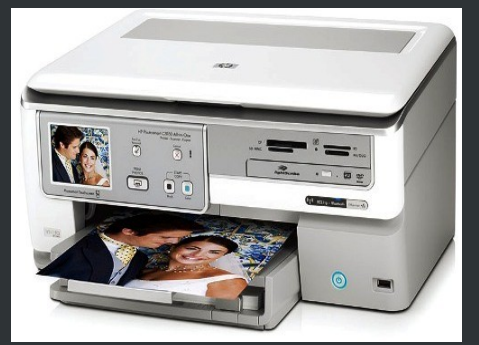

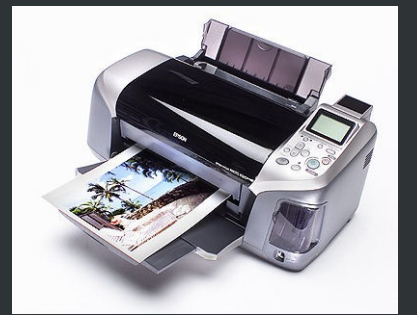

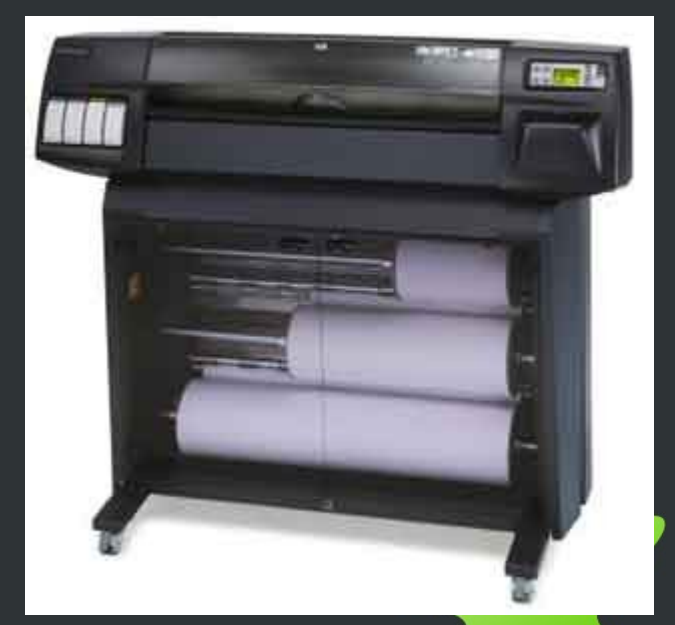

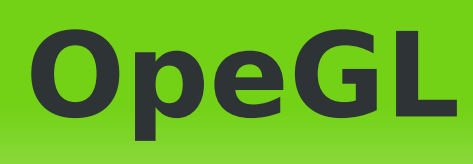

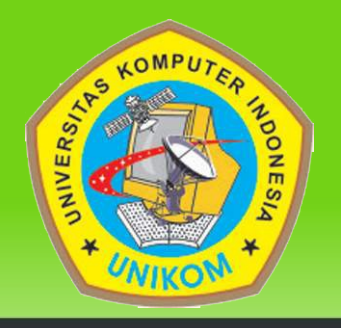

- OpenGL adalah suatu library grafis standard yang digunakan untukkeperluan –keperluan pemrogramangrafis. SelainOpenGL, library grafis yang banyak digunakan adalah DirectX.
- OpenGL bersifatOpen-Source, multi-platform dan multi-language. Saat ini semua bahasa pemrograman mendukung OpenGL.
- OpenGL bisa bekerja dalam lingkungan Windows, Unix, SGI, Linux, freeBSDdll.

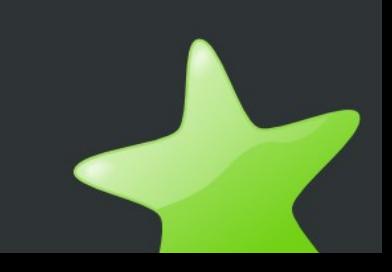

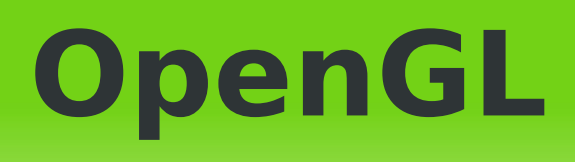

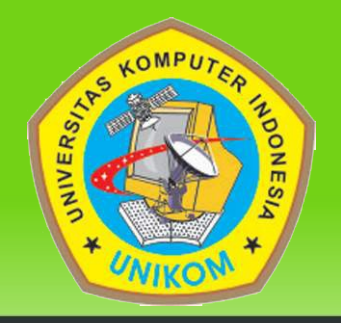

- Library dasardariOpenGL adalahGLUT, denganfasilitasyang bisadikembangkan.
- Untuk sistemoperasiWindows library ini terdiri dari 3 files yaitu:
	- glut.h
	- glut32.lib
	- glut32.dll

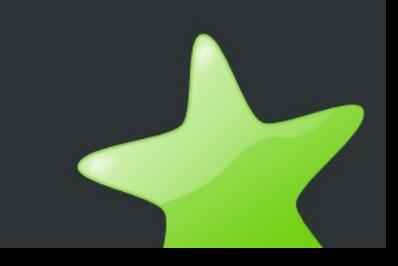

# **Tugas Kelompok**

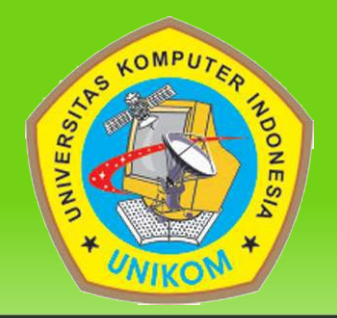

- Monitor wide screen
- plasma
- Monitor LCD
- Monitor Flat System
- Paper scanner
- Random Scan

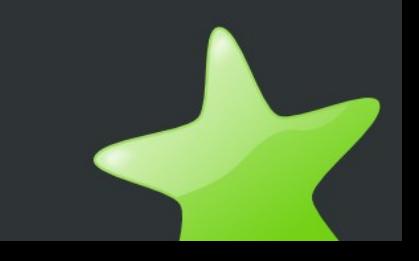